HELP DOCUMENTATION IS ALSO AVAILABLE ON:<br>WRITING MACROS (HELP MACRO) CREATING PICTURES(HELP PIX) DEVICE USAGE (HELP DEV) ARITHMETIC PROGRAMMING (HELP FORTRAN)  $\prime\prime$ DEV

DEVICE CONVENTIONS IN GRASS2

"DEV" IN GRASS GENERALLY MEANS ANYTHING KNOWN TO THE SYSTEM<br>THAT CAN HOLD A VALUE FROM -32768 TO +32767 (THE LIMITS OF A<br>16-BIT NUMBER). BY CONTRAST, FLOATING POINT NUMBERS IN GRASS<br>HAVE MUCH HIGHER RANGES AND TAKE UP MORE

ALL ABOUT AT MACHINE LEVEL.<br>
SO, THERE'S A BASIC DICHOTOMY IN GRASS ARITHMETIC BETWEEN<br>
FIXED AND FLOATING POINT NUMBERS. ALL DEV'S ARE FIXED POINT, AND<br>
CAN BE TIED DIRECTLY TO THE 16-BIT REGISTERS IN THE VG. DEV'S<br>
CURRE

 $A = B + D0 / 10$ EVERYTHING BUT THE 10 AND THE =, +, / ARE DEV'S BUT IN

EVERYTHING BULLINE IN AND THE -TITY AND THE TO<br>ONLY THE K IS A DEV (SEE HELP HELP FOR DEFINITIONS HERE).<br>W NOW, GRASS USES ARITHMETIC VARIABLES THAT ALREA NOW, GRASS ALREADY **HAVE** NUW, GRASS USES ARITHMETIC VARIABLES THAT ALREADY HAVE<br>CUMBERSOME IN MANY PROGRAMMING LANGUAGES AND ALSO VASTLY SIMPLI-<br>FIES WHAT GRASS HAS TO DO TO FIGURE OUT WHAT YOU'VE TYPED. SOME-<br>DAY, WE MAY DO SOMETHING ABOUT LETTIN **ARITHMETIC:** 

 $A - Z$  $VA-VZ$ 

 $WA-WZ$ 

LOCAL ARTTHMETIC  $LA-LZ$ 

APRAY

**AM** 

 $AA$ (...)- $AM$ (...) SPECIAL ARITHMETIC:

NORMAL EXCEPT ALSO PUT OUT VOLTAGES TO THE IMAGE<br>PROCESSOR. 0=0 VOLTS, 127=+1 VOLT, -128=-1 VCLT<br>(EXPLAINED MORE LATER).<br>CONVERSION TO SINE FUNCTION (EXPLAINED LATER)<br>CONVERSION TO COSINE FUNCTION (EXPLAINED LATER)  $DA-OH$ 

 $S A - S H$  $CA-CH$ LINEAR TIME-BASED VARIABLES MA-MZ AND NA-NZ (SEE BELOW FOR DETAILED EXPLANATION)<br>SINUSOIDAL TIME-BASED VARIABLES QA-QZ AND RA-RZ

INTERACTIVE CONTROL DIALS, ETC:<br>00-09 TEN CONTROL DIALS TEN SLIDE POTENTIOMETERS<br>FOUR MORE CONTROL DIALS  $S0-S9$  $PO-P3$ JOYSTICK #1 JX, JY, JZ KX, KY, KZ  $TZ=1$  FOR PRESS, O FOR NEAR  $\epsilon$  -1 FOR FAR) **TABLET** TX.TY.TZ

DEV'S CAN BE USED IN ARTIHMETIC EXPRESSIONS (EXCEPT THAT YOU UEV'S CAN BE USED IN ARTIHMETIC EXPRESSIONS (EXCEPT THAT YOU<br>CANNOT WRITE TO DIALS/POTS/ETC.) AND THEY ALSO CAN BE ATTACHED TO<br>ROTATIONS, TRANSLATIONS, SCALING AND SO ON. THIS LATTER CONVENI-<br>ENCE ACTUALLY REQUIRES SOME CO

RULE 1: IF THE DEV IS SPECIFIED ALONE, THE SYSTEM LOOKS UP ITS<br>VALUE AND USES IT EVERY 1/60 SECOND. THIS IS WHAT GIVES THE<br>INSTANT-SEEMING RESPONSE TO CHANGING DIALS, VARIABLES, ETC.

#### **EXAMPLE:** SCALE PIX, DO

RULE 2: IF THE DEV IS PART OF AN EXPRESS<br>ONE-TIME ONLY AND USED AS A CONSTANT: AN EXPRESSION.  $-15$  $IT$ **EVALUATED** 

ONE-TIME UNLY AND USED AS A CONSTRUIT<br>EXAMPLE: SCALE PIX, D9/100+A<br>PIX IS SCALED ON THE VALUE OF D9/100+A AT THE<br>CONTE SCALLING TO EVERITED TE A OD DO CHANGE. INSTANT **THF**  $C/N \subset C$  $TUT$ 

WHERE SINGLE VARIABLES ARE DESIRED. FAKE GRASS OUT BY DOING<br>SOMETHING LIKE (A) OR A+0 TO MAKE IT LOOK LIKE AN EXPRES-<br>SION. NOTE THAT CONSTANTS ALONE ARE OK TOO. FOR INSTANCE,<br>SCALE PIX,10000 IS THE SAME NOW AS  $A = 10000$ SCALE PIX, A FIX PIX (SEE HELP FIX) EXCEPT THAT IT IS FASTER, NEATER AND CLEANER. RULE 3: IF AN = SIGN PRECEEDS A FIXED-POINT EXPESSION, THE EX-<br>PRESSION IS AUTOMATICALLY COMPILED AND THEN RE-EVALUATED<br>EVERY 1/60 SECOND. THIS TAKES A SMALL AMOUNT OF MEMORY SO<br>IT SHOULDN'T BE USED FOR SILLY THINGS LIKE S WHICH IS COVERED BY RULE 1 ABOVE. SCALE BEAN, =D0/20<br>SCALE BEEP, =A+C\*(D-E) EXAMPLES: MOVE  $BLOOP$ , = CA+SA, = CB+SB, = CC+SC RULE 4: IF A DEV OBEYING RULE 1 IS THE ONLY ONE SPECIFIED IN A<br>COMMAND EXPECTING MULTI-DEV'S, THE DEV'S LOGICALLY FOLLOWING<br>THE ONE SPECIFIED ARE USED AUTOMATICALLY, FOR EXAMPLE: MOVE<br>SAM, DO USES DO FOR X TRANSLATION, D1 TION ORIGIN. SIMILARLY, THE CUTOFF COMMAND EXPECTS SIX<br>DEV'S SO CUT SAM, D3 USES D3 FOR X HIGH BOUNDARY, D4 FOR X<br>LOW BOUNDARY, D5 FOR Y HIGH, D6 FOR Y LOW, D7 FOR Z HIGH AND<br>D8 FOR Z LOW. SEE THE HELPS FOR EACH COMMAND TO DB FOR Z LOW. SEE THE HELPS FOR EACH COMMAND TO SE<br>MANY DEV'S ARE EXPECTED.<br>NOW, AND THIS IS IMPORTANT, DEFAULT VALUES ARE ASS<br>WHERE ARGUMENTS ARE MISSING IF RULE 4 IS NOT APPLICABLE: **ASSUMED** RULE 5: IF DEV'S NOT OBEYING RULE 1 ARE USED, DEV'S **MISSING** AT. TAKE DEFAULT VALUES (0 FOR MOVE, THE END ARE ASSUMED TO TAKE DEFAULT VALUES (O FOR MOVE,<br>SETORG, SETINT, SETCQ, +32767 FOR SCALE (ALL SWITCHES) AND<br>CUTOFF X,Y,Z HIGH VALUES, AND -32768 FOR CUTOFF X,Y,Z LOW VALUES). MOVE SAM, 1000 IS THE SAME AS MOVE SAM, 1000, 0,0 **EXAMPLES:** AND MOVE SAM, DO, 1000 IS THE SAME AS MOVE SAM, DO, 1000, 0 AND MOVE SAM, DO, D1 SETS Z TO ZERO A ND MOVE SAM, =DO/10 LEAVES Y AND Z SET TO ZERO RULE 6: IF THE ARGUMENTS ARE NULL (I.E. ",,") THE DEV<br>TING IS LEFT ALONE. FOR EXAMPLE:  $SET-$ MOVE SAM, 1000 MOVES SAM TO 1000,0,0 FOLLOWED BY MOVE SAM, .-1000 MOVES SAM TO 1000,-1000,0<br>THIS IS PARTICULARLY USEFUL IN THE CUTOFF COMMAND BECAUSE THE DE-FAULT VALUES ARE SETUP AS: CUT SAM, 32767, -32768, 32767, -32768, 32767, -32768<br>WHICH IS NOT SO MUCH FUN TO TYPE IF YOU ONLY WANT TO CHANGE THE Z-HIGH COMPONENT. WHEN RULE 2 IS FOLLOWED IN SPECIFYING A DEV NOTE: (INCLUDING CONSTANTS), THE PICTURE DOES NOT NEED TO BE FIX'ED SPECIAL DEV'S THE DIALS, POTS, ETC. CANNOT BE WRITTEN INTO, THAT IS, THEY<br>NNOT BE ON THE LEFT SIDE OF AN EQUAL'S SIGN OR USED IN GET-**THEY** CANNOT POINTS 2. OA-CH ARE DIGITAL-TO-ANALOG CUTPUT VARIABLES THAT MAY BE WRIT-<br>TEN INTO AND READ FROM AS NORMAL EXCEPT THAT THEY ALSO PRODUCE<br>VOLTAGES IN A BOX BY THE IMAGE PROCESSOR. THE RANGE IS +1 VOLT<br>=127. -1 VOLT =-128. AN 8-BIT SA-SH AND CA-CH ARE SPECIAL BECAUSE THEY CAUSE A SINE/COSINE CONVERSION WHEN ASSIGNED (I.E. APPEAR ON THE LEFT SIDE OF THE FOR EXAMPLE: EQUALS SIGN).  $SA = 0$ (SEE HELP FORTRAN) PROM SA GIVES 0 (SEE HELP PROMPT)  $SA = 256$ PROM SA GIVES 32767 180 DEGREES = PI RADIANS = 512 FOR SA-SH AND CA-CH, SICHANGE OF 1 EQUALS A CHANGE OF APPROXIMATELY 1/3 DEGREE. SC LAND VARIABLES ARE USEFUL FOR EASILY CREATING SINUSIODAL MCTICNS. GETP SAM, 10, SA, SB, SC, SD. THE CONVERSIONS ONLY TAKE PLACE "OVER" EQUAL

 $C$   $T$   $C$   $N$   $C$ 

THE TIME-BASED VARIABLES COME IN PAIRS (MA-MZ/NA-NZ AND QA-<br>QZ/RA-RZ), THE FIRST SET OF WHICH IS LINEAR AND THE SECOND SET IS<br>SINUSOIDAL. THE FIRST OF THE PAIR IS USED TO SPECIFY HOW LONG IT<br>SHOULD TAKE TO GET TO THE GOAL SECONDS, MK=600 MEANS 10 SECONDS, AND SO MA=240 MEANS 4<br>TOMATICALLY DECREMENTS THE M AND Q VARIABLES EVERY 1/60 SECOND<br>UNTIL THEY APE ZERO. YOU CAN TEST THE M AND Q VARIABLES LIKE<br>NORMAL VARIABLES SO YOU CAN SEE WHEN THEY IDEA IS TO SET THE TIME VARIABLE AND SET THE GOAL VARIABLE (QA CORRESPONDS TO RA, MJ TO NJ, SAME LINE, IT IS IMPORTANT TO SET THE TIME VARI-<br>BECAUSE THE SYSTEM WILL IMMEDIATELY UPDATE THE GOAL VARI-BASICALLY, THE IDEA IS TO SET **CORRESPONDING** ETC.) ON THE FIRST, **ABLE** 

CORRESPONDING GOAL VARIABLE TO ITS FULL VALUE IF THE TIME VARI-<br>ABLE IS ZERO (WHICH IT PROBABLY WOULD BE IF YOU SET THE GOAL VARIABLE FIRST). IF YOU DON'T TOUCH THE M'S AND Q'S, YOU CAN USE VARIABLE FIRST). IF YOU DON'T TOUCH THE M'S AND THE R'S AND N'S AS NORMAL VARIABLES, BY THE WAY. SOME EXAMPLES:

MOVE SAM, NA

 $MA = 0$ ;  $NA = -1000$ ;  $MA = 180$ ;  $NA = 10000$ 

THIS WILL TAKE THREE SECONDS TO GO FROM -1000 TO 10000

SCALE SAM, RC  $QC = 120$ ;  $RC = -15000$ IF QC GT 0.5KIP 0<br>QC=360;RC=20000

THE ABOVE SEQUENCE FIRST SCALES SAM FROM HALF SCALE (BECAUSE THE ABUVE SEQUENCE FIRST SCALES SAM FRUM HALF SCALE (BECAUSE<br>RC IS ZERO INITIALLY UNLESS OTHERWISE SET) TO MUCH SMALLER<br>IN TWO SECONDS, AND THEN UP TO ABOUT 2/3 SCALE IN SIX<br>SECONDS, IN A SINUSOIDAL FASHION. NOTE THE WAIT BEING UNAFFECTED BY THE AMOUNT OF DOLOOP'ING, SOMETHING **WF** NEVER COULD DO BEFORE. NOTE THAT THE SYSTEM IMMEDIATELY<br>STARTS TO DECREMENT THE TIME VARIABLES SO YOU SHOULD SET THE<br>GOAL VALUES ON THE SAME LINE WHENEVER POSSIBLE.

THAT'S ALL FOR THE TIME BEING.........

 $\prime\prime$ **MACROS** 

## WRITING MACROS IN GRASS

WHAT IS A MACRO ANYWAY??

1. WHAT IS A MACRO ANYWAY??<br>
A MACRO IN GPASS IS SIMPLY A SET OF COMMANDS. BEFORE GRASS<br>
HAD MACRO IN GPASS IS SIMPLY A SET OF COMMANDS. BEFORE THIS WAS<br>
OBVIOUSLY QUITE TEDIOUS WHEN LONG SEQUENCES HAD TO BE REPEATED SO<br>
W

INCRE ARE

THE THESE WATS OF ENTERING MACROST-<br>1. INTERACTIVELY, BY TYPING A NAME, A COLON, AN OPEN BRACK-<br>ET, THE COMMANDS WANTED, AND THEN A CLOSE BRACKET LIKE THIS:<br>SAM:<GETOSK GLOBE

ROTATE GLOBE, Y, DO

SCALE GLOBE, D1<br>MOVE GLOBE, D2>

MOVE GLOBE, D2><br>
HIS ACTION CAUSES A SMALL AMOUNT OF MEMORY (CALLED "CORE"<br>
BECAUSE OF THE IRON CORES USED IN THE MEMORY) TO BE ALLOCAT-<br>
ED WITH THE NAME SAM. "DO SAM" WILL CAUSE GRASS TO EXECUTE<br>
THE COMMANOS IN SAM ONE-

BY THE FOLLOWING COMMAND:

PUTDSK SAM PUTDSK SAM<br>SAM IS STORED ON THE DISK AS SAM, MAC THE .MAC IS AN EXTEN-<br>SION AND IT TELLS YOU AND GRASS WHAT TYPE OF THING IS STORED<br>ON THE DISK, A .DEC REFERS TO A GRASS PICTURE FILE (FROM<br>DECIMAL) AND THE REST OF THE GRAS

HELP HELP (JUST TYPE HELP HELP).<br>
NOW, TO RETRIEVE SAM AT A LATER DATE, SIMPLY TYPE DO<br>
SAM. IF SAM IS ALREADY IN MEMORY, IT WILL START TO EXECUTE.<br>
OTHERWISE, IT WILL BE FETCHED FROM THE DISK UNDER THE NAME<br>
SAM.MAC. DIRP MORE INFORMATION.

YOU CAN DELETE A MACRO BY TYPING DELETE SAM (PRESUMING, OF<br>COURSE, AS WE HAVE HERE, THAT SAM IS THE NAME OF YOUR MAC-<br>RO), YOU CAN GET IT ERASED FROM THE DISK BY TYPING DELETE/D SAM.MAC.

OFTEN, HOWEVER, ONE WANTS TO CHANGE A MACRO RATHER THAN IT ALL IN AGAIN, THE NEXT WAY OF ENTERING MACROS ALSO TYPE ALLOWS CHANGING.

2. USING THE EDITORS. THERE ARE TWO EDITORS IN GRASS--CALL<br>EDIT AND EDIT MNAME--WHERE MNAME IS THE NAME OF ANY MACRO.<br>CALL EDIT IS WORDY, ASKS YOU QUESTIONS AND HAS LOTS OF FEED-<br>BACK. IT IS THE BEST EDITOR TO START WITH. TYPING

RESTART CALL EDIT IT WILL ASK YOU FOR THE NAME AND EXTENSION. IT ALSC ASKS<br>FOR SOME INFORMATION ON WHAT THE MACRO IS TO BE USED FOR, AN<br>AID TO YOUR OWN DOCUMENTATION. THIS INFORMATION IS STORED **THE** MACROS.DOC WHICH YOU CAN TYPE OR PRINT **DN** DISK UNDER ANYTIME.

THE IDEA BEHIND EDITING MACROS IS VERY SIMPLE. MACROS ARE<br>COMPOSED OF CHARACTER STRINGS AND THEY LOOK TO THE COMPUTER COMPOSED OF CHARACTER STRINGS AND THEY LOOK TO THE COMPUTER<br>LIKE A BUNCH OF CHILDREN'S BLOCKS WITH LETTERS ON THEM. A<br>COMMAND IN GRASS IS A SEQUENCE OF LETTERS (CHARACTERS) IN A<br>ROW. ROTATE GLOBE, Y, DO IS ACTUALLY STORED HAPPENING.

MECHANICAL ACTION TO PERFORM WHEN THE END OF THE EXIT CONSIDERATION SAND THE END TO IS ADD LINES (CALLED INSERTING) AND HAVE LINES YOU WANT TO DO IS ADD LINES (CALLED INSERTING) AND STRUCT THE CONSIDERATION STRUCTURE TO SE

MACFOS MAY ALSO BE CONSTRUCTED WITH STRING MANIPULATION<br>MMANDS. THIS IS PRETTY ESOTERIC STUFF WHICH WE MAINLY USE COMMANDS. TO WRITE PROGRAMMING SUPER-LANGUAGES IN GRASS OR GET AN THINGS THE SYNTAX OF GRASS CANNOT OTHERWISE HANDLE. ARCUND **SEE** 

\*\*\*\*\*\*\*\*\*\*\*NOTE THAT MACROS, WHEN STORED ON THE DISK, OR ENTERED<br>WITH THE EDITORS, DO NOT HAVE THE "NAME: <" AT THE BEGINNING OR<br>THE ">" AT THE END. ONLY THE TEXT IS USED, ACTUALLY, AND THE<br>BRACKETS AFE TO TELL GRASS THAT

## **B. MACROS AS COMPUTER PROGRAMS**

WE NURMALLY PROGRAM COMPUTERS USING LOOPS. LOOPS ARE SETS<br>OF INSTRUCTIONS REPETITIVELY EXECUTED UNTIL SOME CONDITION IS SA-<br>TISFIED. GRASS DOES A LOT OF INTERNAL HOUSEKEEPING TO HELP THE<br>USER GET AROUND WRITING TRIVIAL LOO **SETS THF GET** AROUND WRITING TRIVIAL LOOPS THAT GRAPHICS PROGRAMMING USER IN FORTRAN, SAY, REQUIRES. THE DOLOOP METHOD OF RUNNING MACROS<br>AND THE TIME-BASED VARIABLES AS WELL AS SIMPLE COMMANDS LIKE RO-<br>TATE, SCALE AND MOVE ALL HELP SET UP THINGS THAT NCRMALLY REQUIRE<br>COMPLICATED LOOPS IN COMMON

COMPLICATED LOOPS IN COMMON GRAPHICS LANGUAGES. NEVERTHELESS,<br>LOOPS ARE VERY USEFUL.<br>THE COMMAND THAT EXPLICITLY CAUSES LOOPING IS THE SKIP COM-<br>MAND. IT IS EXACTLY LIKE THE GOTO JAIL IN MONOPOLY OR THE CHUTES<br>AND LADDERS

MOVE GLOBE, A, B, C  $A = -10000$  $B = -5000$  $C = -2000$  $XLOOP$  A=A+50  $B = B + 25$  $C = C + 10$ 

LECTION OF A LT 15000, SKIP %LOOP<br>THIS LOOP WILL MOVE THE GLOBE FROM THE LOWER MIDDLE LEFT CF THE<br>SCREEN TO THE UPPER MIDDLE RIGHT IN A FEW SECONDS. WHEN THE<br>VALUE OF A IS 15000, THE MACRO STOPS SKIPPING BACKWARDS. YOU<br>SHO

THE IF STATEMENT WORKS AS FOLLOWS:<br>THE IF STATEMENT WORKS AS FOLLOWS:<br>LOWING THE COMMA IS EXECUTED. WHEN THE CONDITION IS FALSE, IF LOWING

LUWING THE CUMMA IS EXECUTED. WHEN THE CUNDITION IS FALSE, IF<br>THE STUFF FOLLOWING THE COMMA IS IGNORED AND THE NEXT LINE DOWN<br>THE STUFF FOLLOWING THE COMMA IS IGNORED AND THE NEXT LINE DOWN<br>IS PROCESSED. SEE HELP IF FOR MO INSIDE THE LOOP.

INSIDE THE LUUP.<br>A MACROS CAN USE OTHER MACROS SIMPLY BY SAYING DO MNAME WITHIN<br>A MACRO. THE MNAME IS EXECUTED AND AFTER IT IS FINISHED, CONTROL<br>RETURNS TO THE STATEMENT AFTER THE ONE THAT HAD THE DO MNAME IN<br>IT. IF THIS I

C. GETTING MACROS TO TALK TO YOU AND LISTEN TO YOU

**INCHEAT L.V.** 

A. TALKING OR MORE PROPERLY, PROMPT'ING:<br>THE PROMPT COMMAND TELLS GRASS THAT YOU WANT THE VALUE OR<br>CONTENTS OF SOMETHING TYPED ON THE TELETYPE. PROMPT DO WILL TELL<br>THE CURPENT VALUE OF DO. PROMPT 700/19 WILL GIVE THE VALUE LIKE

PROMPT "WHAT IS YOUR NAME"<br>PROMPT "THE VALUE OF A IS ",A<br>PROMPT "THIS MACRO HAS EXECUTED ",X, "TIMES", nR OR ANY MIX OF VARIABLES AND STUFF IN QUOTES (CALLED STRING LITERALS<br>OR JUST LITERALS) MAY BE PROMPT'ED. PROMPT IS MOST OFTEN USED IN<br>CONJUNCTION WITH THE LISTEN-TO-YOU COMMAND, THE INPUT COMMAND.

B. INPUT FROM THE TELETYPE.<br>TNPUT IS ONE WAY OF PUTTING VALUES IN VARIABLES.<br>WAY IS DIRECT ASSIGNMENT LIKE: THE OTHER  $A = 10$  $K=K+500$ 

**VOIL WANT TUE HOOD TO TYDE TUE WALKE DE COME.** 

WOULD BE CLUMSY. THE INPUT COMMAND ALWAYS PRINTS OUT A QUESTION<br>MARK AND WAITS FOR SOMETHING TO BE TYPED AND CONTINUES TO WAIT UNTIL IT SEES A CRLF(CARRIAGE RETURN). SO BEEP: <INPUT A PROMPT A\*A\*3.14159  $SKIP - 2$ WILL TYPE OUT THE AREA OF A CIRCLE WHOSE RADIUS YOU HAVE TO TYPE<br>IN UNTIL YOU HIT A C TO STOP IT. THIS IS SIMPLER THAN TYPING<br>PROMPT A\*A\*3.14159 EACH TIME. LESS TRIVIAL LOOPS SHOULD OBVICUS-LY BE POSSIBLE.<br>NORMALLY, THE MACRO SHOULD ASK FOR WHAT IT NEEDS IN THE  $IN-$ FOR EXAMPLE: PUT. BEEP:< PROMPT "WHAT IS THE RADIUS"] **INPUT** - A PROMPT "THE AREA IS ", A\*A\*3.14159  $SKIP - 4$ THE "1" MAKES THE "2" FROM THE INPUT COMMAND APPEAR ON THE SAME<br>LINE AS THE PROMPT. YOU SHOULD NOW TRY SOME OF THESE SIMPLE EX-<br>AMPLES, BECAUSE IT'S GOING TO GET REALLY COMPLICATED HERE CN IN. C. PROMPT'ING AND INPUTTING STRING VARIABLES.<br>OFTEN A MACRO IS WRITTEN TO BE GENERAL PURPOSE AND WCRK ON ANY PICTURE NAME. FOR INSTANCE, THE EARLIER MACRO FOR PLAYING NEWSAM: <PROM "WHICH PIX"] INPUT \$A GETDSK \$A,Y,DO SCALE \$A, DI MOVE \$A, D2 PROMPT \$A," IS MOVING ON D2, D3, D4; SCALING ON D1"<br>PROMPT "AND ROTATING AROUND THE Y-AXIS ON D0"><br>THIS IS AN EXAMPLE OF A MACRO THAT SAVES EFFORT. THERE THERE ARF SEVERAL GOOD REASONS FOR CREATING MACROS LIKE THIS: FIRST, YOU<br>CAN DO THINGS FASTER IF THEY CAN BE REPEATED AT COMPUTER RATHER<br>THAN HUMAN TYPING SPEEDS, SECOND, OTHER PEOPLE CAN WRITE MACROS HUMAN TYPING SPEEDS. FOR YOUR USE AND VICE VERSA. THIRD, YOU CAN CALL THIS MACRO FROM<br>OTHER MACROS YOU WRITE AND BUILD UP A LIBRARY OF USEFUL SE-<br>QUENCES. EVENTUALLY, YOU WILL FIND THAT YOU NEVER DO ANYTHING TWICE AND THAT'S GOOD.

BY THE WAY, IT'S BETTER TO CALL YOUR MACROS SOMETHING OTHER<br>SAM AND NEWSAM. MACRO NAMES SHOULD BE SUGGESTIVE OF WHAT<br>DO. NOTE THAT MACRO NAMES CAN ONLY BE SIX CHARACTERS LONG. **THAN** THEY DO.

## D. SOME POINTS:

1. MACROS ARE ENDED BY FALLING OFF THE END. NO EXPLICIT END<br>STATEMENT IS REQUIRED AS IN MOST PROGRAMMING LANGUAGES. SKIPPING<br>OFF THE END OF THE MACRO CAUSES IT TO RETURN TO THE MACRO IT WAS<br>CALLED FROM. THE RETURN COMMAND SKIPPING BACKWARDS MORE LINES THAN THERE ARE IS A CONVENIENT **WAY** TO GET BACK TO THE BEGINNING OF A MACRO.

2. COMMANDS AND ALL NAMES IN GRASS (EXCEPT %LABELS) CAN BE ABBRE-<br>VIATED TO AS FEW LETTERS AS UNIQUELY IDENTIFY THEM. YOU WILL<br>SOON LEARN THAT R IS GOOD ENOUGH FOR ROTATE, AND SO ON, ALL BY<br>EXPERIMENTATION. YOU CAN CREATE BREVIATION FOR SAMI ONCE SAMI HAS BEEN CREATED. YOU CANNOT HAVE<br>TWO THINGS NAMED THE SAME THING, NOR CAN YOU HAVE A MACRO AND A<br>PICTURE IN CORE WITH THE SAME NAME. THE SYSTEM WILL YELL AT YOU<br>FOR TRYING. THESE RESTRICTIONS HOWEVER.

3. MULTIPLE COMMANDS MAY BE PUT ON A SINGLE LINE BY SEPARATING<br>THEM WITH SEMI-COLONS. THIS IS VERY USEFUL FOR IF STATEMENTS.<br>THERE ARE SEVERAL EXCEPTIONS: SEMI-COLONS MAY NOT BE USED AFTER<br>DO'S OR CALL'S AND AFTER THE TEXT **SEPARATING** 

4. STUDY SOME OF THE SIMPLE<br>BIGGER, BIGGST, AND SO ON. SYSTEM MACROS LIKE MERGE, YOU CAN GET COPIES BY TYPING JOIN, **PRINT** MERGE.MAC 31,3, ETC.

# E. SOME FINE POINTS...

COMMENTS IN YOUR MACRO ARE PUT IN BY YOU TO TELL YOURSELF AT<br>LATER DATE WHAT THE LOGIC BEHIND THE MACRO WAS. USE COM-<br>TS.....IF YOU DO NOT NOW, YOU WILL EVENTUALLY AFTER LEARNING LEARNING **MENTS** THE LESSON THROUGH CONSIDERABLE OUPLICATION OF EFFORT. A COMMENT<br>IS SIMPLY ANY LINE BEGINNING WITH A "\*".<br>SEVERAL THINGS TO NOTE ABOUT COMMENTS:

1. LINES BEGINNING WITH A \* ARE AUTOMATICALLY<br>SYSTEM WHEN THE MACRO IS GOTTEN FROM THE DISK. **STRIPPED PY** THE SYSTEM WHEN THE MACRO IS GOTTEN FROM THE DISK. THIS ACTION IS TO<br>SAVE SPACE SINCE COMMENTS SHOULD BE AT LEAST AS MUCH TEXT AS CEMcreto ruo NING WITH #15. MINE ON THE SERVICE THREE COMMAND (SEE HELP SKIP).<br>2. \*'D LINES ARE NOT COUNTED BY THE SKIP COMMAND (SEE HELP SKIP). IN YOUR SKIPS.

المتعاطي المراوات

د سال د د سالم

المحسوبهم والأراسيوس والأدميون والمحافظ مواسوهه المستوسوق والمستعلم فالمتحدث ومناسبه

USE OF  $\vert$  S: YOU IN "#"-MODE IN WHICH YOU CAN USE ANY COMMAND. TYPICALLY,<br>YOU FROMPT VALUES OF MACROS, OR USE THE LIST OP XLIST COMMAND, OR<br>FIX SOMETHING GONE WRONG OR OTHERWISE MISSING. TO GET BACK INTERNATION **PUTS DR**  $FIX$ TO GET BACK INTO

THE COMPILER THE COMPILER SPEEDS UP MACROS CONSIDERABLY. SEE HELP COMPILE AND HELP EXECUTE.

LOCAL VARIABLES

chair and

LOCAL VARIABLES<br>THE VARIABLES LA TO LZ ARE FIXED POINT VARIABLES WHICH ARE KNOWN<br>ONLY TO THE MACRO THEY EXIST IN. THEY SHOULD BE USED WHENEVER<br>POSSIBLE. THE SET EA TO EZ ARE FLOATING LOCALS. ALL CTHER VARI-<br>ABLES ARE GLOBA SIDNALLY CONFUSES VALUES. YOU WILL PROBABLY DISCOVER HOW AS YOU<br>START TO PROGRAM IN GRASS. AT ANY RATE, YOU CAN REFER TO THE LO-<br>CAL VARIABLES OF A MACRO CALLED SAM FROM ANOTHER MACRO BY TYPING LA\_SAM.

CLEVERLY PASSING VARIABLES VARIABLES (NUMERIC AND STRING) MAY BE PASSED AS ARGUMENTS (STUFF<br>WITH COMMAS AROUND) TO THE DO OR CALL OR EXECUTE COMMANDS. FOR<br>EXAMPLE, YOU COULD USE THE MACRO NEWSAM FROM BEFORE BY TYPING:<br>THE STUFF PO NEWSAM, SLOBE MACR

THE STUFF FOLLOWING THE MACRO NAME IS AUTOMATICALLY FED ா **THE** THE STUFF FULLOWING THE MACKU NAME IS AUTUMATICALLY FED TO THE<br>INPUT COMMANDS UNTIL IT RUNS OUT. IF THE MACRO HAS MORE INPUTS<br>LEFT, THE PROMPTS, WHICH HAVE BEEN PUT TO SLEEP, SUDDENLY WAKE UP<br>AND START ASKING QUESTIONS AGA

CAN ALSO USE INTO TECHNIQUE NOT STOTED MACRUS.<br>OR CALL EDIT, SAM, MAC, ...<br>YOU CAN ALSO PASS VARIABLES IN GLOBAL VARIABLES OR STRINGS, **BUT** THE MACRO HAS TO EXPECT THEM THAT WAY.

ERROR MESSAGES

GRASS'S ERROR REPORTING FACILITIES ARE PRETTY GOOD. WHEN YOU GET AN ERROP, THE SYSTEM STOPS, TYPES QUESTION MARKS, AN ERROR NUMBER<br>AND TRIES TO LOCATE THE THING THAT CAUSED THE ERROR BY PCINTING AT IT WITH A "

IT THEN STICKS YOU IN "#"-MODE, JUST LIKE |S. YOU CAN FIX THE<br>PROBLEM, IC TO EXIT, OR, IF YOU DON'T KNOW THIS ERROR NUMBER BY<br>HEART YET (THERE'S ABOUT 200 YOU MIGHT RUN INTO), TYPE A "?" FCL-<br>LOWED BY A <CR> AND THE ERROR SPACE, OR NOT HAVING SOMETHING IN CORE THAT YOU REFER TO.

 $\frac{7}{1}$ 

### CREATING PICTURE LISTS IN GRASS

## THERE ARE TWO BASIC WAYS TO CREATE PICTURES IN GRASS:

WITH THE EDITOR CALL EDIT  $\mathbf{1}$ .

USING CALL EDIT, YOU CAN INPUT A PICTURE BY TYPING .DEC FOR<br>THE EXTENSION. THE THING.DEC YOU CREATE IS STORED ON THE DISK<br>AND MAY BE DISPLAYED WITH A GETDSK THING. THE POINTS THAT MAKE<br>UP THE ENDPOINTS OF THE VECTORS YOU W AS FOLLOWS:  $X, Y, Z$ WHERE X, Y, AND Z RANGE FROM +2000 TO -2000. ALL THREE MUST BE<br>SPECIFIED, ONE TO A LINE. THUS, A SQUARE IN THE UPPER RIGHT QUA-<br>DRANT OF THE SCREEN IS REPRESENTED BY: **BRE**  $0, 0, 0$  $1000, 0, 0$  $1000, 1000, 0$  $0,1000,0$ 0,1000,0<br>
NOTE THAT FIVE POINTS ARE NEEDED TO DRAW FOUR LINES. THE SYSTEM<br>
ASSUMES LINES ARE DRAWN FROM THE PRESENT POINT TO THE NEXT POINT<br>
SPECIFIED. NOTE ALSO THAT THE ABOVE FORMAT ALLOWS SPACING AS YOU<br>
WISH SO FORTRAN  $0.0.0$  $0, 1000, 0$ Ĵ  $-500, 1000, 0$ <br>500, 1000, 0 AND SO ON. THE FIRST POINT IS ALWAYS ASSUMED TO **BE**  $MOVE-NO-$ A DRAW. AFTER TYPING THE POINTS YOU WANT, EXIT FROM THE EDITCR. WITH PUTPOINT THE PUTPOINT COMMAND IS USED TO CONSTRUCT PICTURES  $MAC 1N$ THE PUTPUINT CUMMAND IS USED TO CUNSTRUCT PICTURES IN MAC-<br>CODES THE MOVE-NO-DRAWS DIFFERENTLY. HELP PUTPOINT SHOULD BE CON-<br>SULTED FOR EXACT DETAILS. BRIEFLY, HOWEVER, THE PROCEDURE IS AS FOLLOWS: A. FIRST, YOU MUST OPEN THE PICTURE NAME. OPEN TELLS GRASS WHAT<br>NAME THE ENSUING PUTPOINT'S, DELPOINT'S AND CLOSE WILL REFER TO.<br>YOU MUST USE AN OPEN BEFORE PUTPOINT'ING. WHAT OPEN BOX B. THEN YOU TYPE IN, OR HAVE IN A MACRO: PUTP 0,0,0,0 PUTP 1000,0,0,0 PUTP 1000,1000,0,0 PUTP 0,1000,0 PUTP 0.0.0<br>THIS WILL DRAW THE BOX. NOW YOU MUST TELL THE SYSTEM TO CLOSE

CLOSE). THE FOURTH ARGUMENT TO PUTPOINT IS COMMONLY CALLED K<br>SPECIFIES A DRAW IF K=0, AND A MOVE-NO-DRAW IF K=1. SO THE AND  $11T11$ FROM BEFORE LOOKS LIKE:

OPEN TEE PUTP 0.0.0.0 PUTP 0,1000,0,0 PUTP -500,1000,0,1 PUTP 500,1000,0,0 **CLOSE** 

NUMBERS ABOVE MAY BE REPLACED BY VARIABLES OR ARITHMETIC EX-**THF** PRESSIONS. FOR EXAMPLE, A MACRO TO DRAW A SERIES OF 200 PARALLEL VERTICAL LINES IS:

> LINES: < OPEN VERTS  $A = -10000$ \*SET BEGINNING POSITION OF A **%LOGPY B=-10000** \*SET B EACH TIME THROUGH LOOP PUTP A, B, 0, 1 #MOVE-NO-DRAW TO FIRST POINT  $B=-B$ PUTP A, B, 0, 0<br>\*DRAW THE LINE  $A = A + 100$ IF A LT 10000, SK %LOOPY CLOSE>

**PUTPOINT** THE ARGUMENTS TO **EXPRESSIONS MAY BE BUT** THESE ARE EVALUATED INTEGER-WIZE, THAT IS, WITH TRUNCATION TO INTEGER<br>VALUES AFTER EACH PART OF THE CALCULATION (SO .01\*1000 EQUALS 0).<br>YOU CAN USE FLOATING POINT CALCULATIONS TO GET AROUND THIS PROB-TO INTEGER LEM:

 $FA = .01 * 1000$ FB=SIN(FK)\*2000 PUTPOINT FA, FB, 0, 0 PUTDSK VERTS WILL STORE THIS ONE ON DISK UNDER VERTS.DEC.<br>GETDSK VERTS WILL GET IT BACK (.DEC IS THE ASSUMED EXTENSION FOR GETDSK).

THE DELPOINT COMMAND WILL ERASE THE LAST PUTPOINT. A RUBBER BAND EFFECT WILL BE ACHIEVED BY THE FOLLOWING (THE /16 IS FOR SCALING PURPOSES):

PUTPOINT D0/16, D1/16, D2/16, 0

IF FS1=0, DELPOINT; SK -1  $FSOFF$  1;SK -2

FSOFF 1;SK -2<br>PUT MULTIPLE COMMANDS ON A LINE. SECOND, NOTE THE USE OF THE<br>FUNCTION SWITCHES. TRY THIS MACRO OUT. YOU MAY WANT TO TRY TO<br>ADD A FUNCTION SWITCH TO CAUSE MOVE-NO-DRAWS, IN WHICH CASE YOU<br>ADD A FUNCTION SWITCH OF THING GETS MILDLY COMPLICATED, BUT IS VERY INSTRUCTIVE IF YOU TRY IT YOURSELF.

C. CHANGING ENDPOINTS WITH GETPOINT AND ZAPPOINT<br>TWO COMMANDS, GETPOINT AND ZAPPOINT ALLOW YOU TO GET AT AND<br>CHANGE INDIVIDUAL ENDPOINTS. THEY ARE COMPLIMENTARY AND FUNCTION<br>LIKE READ AND WRITE. GETPOINT GETS VALUES INTO V INFO. THE SPECIAL THING IS THAT K (WHICH CAN ACTUALLY BE ANY FIXED<br>VARIABLE), IS SET TO 0 FOR DRAWS, 1 FOR MOVE-NO-DRAWS, AND -1 FOR<br>END-OF-LIST, FOR EXAMPLE, A MACRO TO MAKE THE FIRST AND LAST POINT OF A PICTURE THE SAME (THAT IS, CLOSE THE GAP BETWEEN THE<br>FIRST AND LAST VECTORS) COULD BE WRITTEN AS FOLLOWS:<br>CLOSUP:<PROM "WHAT PIX TO BE DE-GAPPED"|

INPUT SN  $N = 1$ GETP \$N.1,A,B,C,D  $N=N+1$ GETP \$N, N, X, Y, Z, K<br>IF K NE -1, SKIP -2 ZAPP SN.N.A.B.C.K PROM "DONE"> AN EXAMPLE TO ADD 500 TO EACH Z IF THE X VALUE IS POSITIVE: INCZ: <PROM "PIX NAME"| INPUT \$A  $N = 0$ XMORE N=N+1 GETP \$A, N, A, B, C, D IF A GE 0, C=C+500  $ZAP$   $SA,N, A,B,C, D$ 

31,3 AND SO ON. MERGE.MAC 31,3, JOIN2.MAC FORTRAN

GRASS USES SIMPLIFIED FORTRAN-STYLE SYNTAX FCR DOING ARITHMETIC. THERE ARE SEVERAL IMPORTANT DIFFERENCES, THOUGH:

VARIABLES IN GRASS HAVE FIXED NAMES (SEE HELP DEV). YOU C<br>HAVE A VARIABLE NAMED "RATE", FOR EXAMPLE. THIS DECISION<br>WAS MADE WHEN DESIGNING GRASS AND IT ELIMINATES THE NEED<br>TO TELL THE SYSTEM WHAT TYPE OF VARIABLE (FIXED, F YOU CANNOT  $1 -$ IN GRASS, A-Z, VA-VZ, AND WA-WZ ARE FIXED POINT (INTEGER)<br>VARIABLES WHOSE RANGE (MAXIMUM AND MINIMUM VALUES) IS 32767 TO -32768. VARIABLE WZ NORMALLY HAS 32767 IN IT<br>SO IF YOU NEED TO KNOW WHAT FULL VALUE OF AN INTEGER<br>VARIABLE IS, PROMPT WZ.<br>FA-FZ ARE FLOATING POINT VARIABLES WITH TREMENDOUS RA FA-FZ ARE FLOATING POINT VARIABLES WITH TREMENDOUS RANGE. MORE<br>COMPUTATION IS REQUIRED TO GIVE THIS RANGE, HOWEVER, SO<br>ONE NORMALLY USES FLOATING POINT VARIABLES (CALLED REALS IN FORTRAN) ONLY WHEN DOING FANCY CALCULATIONS.<br>THERE ARE ALLO VARIABLES KNOWN ONLY WITHIN MACROS.<br>THESE ARE CALLED LOCAL VARIABLES AND HAVE THE NAMES LA-LZ (INTEGER) AND EA-EZ(FLOATING). SEE HELP DEV FOR MORE INFO.<br>THE RULE IS THAT THE TYPE OF VARIABLE IS<br>INDICATED BY ITS FIRST LETTER.

A LIST OF VARIABLES IS GIVEN IN HELP DEV AND HELP HELP

2. THERE ARE TWO BASIC TYPES OF ARITHMETIC STATEMENTS: ONES WHICH<br>INTEGER DESTINATIONS AND ONES WHICH HAVE FLOATING<br>DESTINATIONS. FOR REASONS OF EFFICIENCY, ASSIGNMENT STATEMENTS<br>(ONES WITH '=' SIGNS) TO INTEGER VARIABLES

TRUCESSED DIFFERENTLY FRUM ASSIGNMENTS IN FLUCTING VIRINGLE<br>USED FOR COUNTING, ETC.<br>1. WHEN ASSIGNING TO AN INTEGER VARIABLE, TRUNCATION<br>TO INTEGER VALUES IS DONE AFTER EVERY STEP OF THE CALCULATION.<br>IN FLUATING ASSIGNMENT **RULE**  $\mathbf{1}$ . ICANT FIGURES. FOR EXAMPLE:  $FD = .01$ 

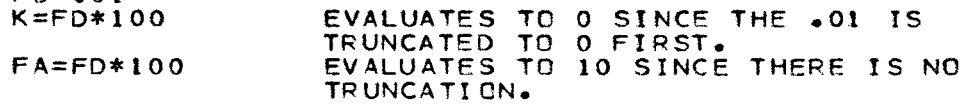

RULE 2. AS EXPLAINED IN HELP DEV, ONLY INTEGER VARIABLES,<br>OR THINGS THAT EVALUATE TO INTEGER VARIABLES MAY BE DIRECTLY<br>ATTACHED TO PICTURE TRANSFORMATIONS (WHICH IS WHAT GRASS<br>AS A LANGUAGE IS MOST CONCERNED WITH). YOU CAN CONVERTING IT TO AN INTEGER VARIABLE AS IN THE FOLLOWING: ROTATE GLOBE, Y, P %LOOP FP=SIN(FA) \*1000

 $P = FD$ 

 $FA = FA + 01$ 

SKIP %LOOP

THE P=FP CAUSES A FLOATING-TO-INTEGER CONVERSION.

RULE 3. ONLY FLOATING ASSIGNMENTS CAN USE THE BUILT-IN FUNCTIONS (SIN, COS, ATN, EXP, ETC. EXPLAINED BELOW).<br>THIS IS ALSO FOR REASONS OF EFFICIENCY.

4. ALL EXTERNAL CONTROL DEV'S (00-09, TX, TY, TZ, ETC.)<br>ARE INTEGER AND RANGE FROM 32767 TO -32768.<br>VARIABLE WZ IS SET TO 32767 TO HELP YOU USE THIS SILLY NUMBER<br>(32768 IS REALLY 2 TO THE 15TH POWER). RULE 4.

RULE<sub>5</sub> BECAUSE OF DIGITAL WRAP-AROUND, 32767+1 EVALUATES TO YOU WILL NOTICE THE EFFECT OF THIS IF YOU TRY THE  $-32768.$ FOLLOWING MACRO: MOVE ANYPIX, A

- $A = A + 100$
- $SKIP -1$

THE MEANING OF WRAP-AROUND WILL BE REAL CLEAR.

RULE 6. DON'T PUT SPACES AROUND THE '=' SIGN. SPACES ANYWHERE ELSE ARE OK THOUGH.

3. IF YOU RUN OUT OF VARIABLES, OR NEED A WAY OF SPECIFYING SEQUENCES OF VARIABLES, USE ARRAYS (SEE HELP ARRAY).

PRECEDENCE OF OPERATORS IS AS NORMAL FOR ALGEBRA. YOU MAY USE PARENTHESES TO CHANGE THE CRDER OF PRECEDENCE: 4. 3+4\*10 IS 43  $(3+4)*10$ IS 70

THE DOOMOT COMMAND CAN BE HEED TO TYDE OUT THE VALUE OF

PROMPT FA<br>PROMPT SQR(10000) 6. LOOPING ARITHMETIC STATEMENTS IS DONE JUST LIKE<br>ALL OTHER LOOPS IN GRASS. THE SKIP COMMAND IS USED<br>FOR TRANSER WITHIN A MACRO AND THE DO COMMAND IS USED TO CALL OTHER MACROS AS SUBROUTINES. (SEE HELP SKIP, HELP DO). 7. COMPILING OF MACROS (SEE HELP COMPIL) SPEEDS UP THE<br>ARITHMETIC PROCESSING AS MUCH AS 200 TIMES. CONPERTING THE ARITHMETIC PROCESSING AS MUCH AS 200 TIMES. COMPILING IS 8. THE AVAILABLE BUILT-IN FUNCTIONS ARE: WHERE EXPR IS IN RADIANS (3.14159 RADIANS 1. SIN(EXPR) EQUALS 180 DEGREES).  $EX: FA = S IN (2 - 7 * FC)$  $2. COS$  $(EXPR)$ EX: FA=COS(SIN(2.7\*FC)) ATN(EXPR) ARC TANGENT  $3 -$ EX: FK=ATN(FE) LOG(EXPR) LOG TO THE BASE E 4. EX: FD=LOG(1.7E14) ABS(EXPR)  $5.$ ABSOLUTE VALUE EX: FF=ABS(FA)  $\frac{1}{2}$  ,  $\frac{1}{2}$  ,  $\frac{1}{2}$  ,  $\frac{1}{2}$  ,  $\frac{1}{2}$  ,  $\frac{1}{2}$  ,  $\frac{1}{2}$  ,  $\frac{1}{2}$  ,  $\frac{1}{2}$  ,  $\frac{1}{2}$ RND (EXPR) RANDOM NUMBER 6.  $EX: FT=RND(0)*1000$ THE EXPR IS INCLUDED TO KEEP THE SYNTAX<br>CHECKER HAPPY BUT IS NOT USED. 7. SGN(EXPR) SIGN  $EX: FZ=SGN(RND(0))$ FLOATING POINT NUMBERS MAY BE ENTERED IN E FORMAT:  $FD = 1.2E7$  $FE = -2E - 10$ THE LARGEST POSITIVE NUMBER FOLLOWING THE E IS 9808 AND THE SWALLEST  $IS - 9808.$ USE TRACE, PROMPT AND LIST TO HELP DEBUG YOUR ARITHMETIC PROGRAMS. THAT'S ALL FOR NOW.  $\prime\prime$  $\overline{f}$ THE EXPLANATION YOU REQUESTED DOES NOT EXIST (CHECK SPELLING). // ARRAY SYNTAX: ARRAY ARRNAME, EXPR ARRAY ARRNAME, LOWER BOUND: UPPER BOUND OR WHERE LOWER AND UPPER ARE EXPR'S THE GRASS ARRAY STATEMENT IS LIKE THE DECLARE STATEMENT IN PL/1 AND LIKE THE DIMENSION STATEMENT IN FORTRAN. ITS PURFOSE IS TO<br>SET UP THE ARRAY'S DIMENSIONS, THAT IS, HOW BIG AN AREA IN CORE YOU SET UP THE WANT TO SET ASIDE FOR THE ARRAY. ARRAYS HAVE A SPECIAL SET OF NAMES: AA THROUGH AZ. THE NORMAL USE OF ARRAY ASSUMES YOUR ARRAY DIMENSIONS START AT I AND GO TO THE EXPR. CONSEQUENTLY, ARRAY AB, 10 ARRAY AB, 10<br>
ELEMENTS ION AN ARRAY TO HAVE 10 INTEGER (LIKE A-Z TYPE)<br>
ELEMENTS REFERENCED BY AB(1), AB(2),..., AB(10). IN THE SECCND<br>
CASE, FOR THOSE OF YOU WHO MUST HAVE UNNATURAL LOWER BOUNDS<br>
TO YOUR ARRAYS, THE LOWER IN THE UBVIUUS WAT.<br>THIS WILL DIMENSION A FLOATING POINT ARRAY 10X10X10.<br>MULTI-DIMENSIONAL ARRAYS USE LOTS OF SPACE, SO BE ADVISED.<br>THE ARRAY IS CONSIDERED FIXED POINT (INTEGER) IF ITS NAME<br>IS AA-AN. THE ARRAY IS FLOATING THERE ARE ONLY ARITHMETIC ARRAYS; NO STRING ARRAYS EXIST IN GRASS. NOTE THE SYNTAX. THE ARRAY NAME ON DISK IS TIARR.ARA.<br>YOU COULD SAY PUTDSK AK.ARA,AK BUT YOU MIGHT NOT REMEMBER WHAT AK.ARA

WAS FOR. TO CET THE DACK THEO CODE VOIL TVOC.

**WITH A PHONE** 

NOTE THAT IT CAN BE CALLED SOMETHING DIFFERENT THIS TIME, BUT YOU CANNOT GET FIXED AND FLOATING MIXED UP SO THE FOLLOWING WOULD BE<br>UNWISE IN THIS CONTEXT: GET SON THE SO THE FOLLOWING WOULD BE SINCE GRASS WOULD ERRONEOUSLY THINK IT WAS A FLOATING ARRAY.<br>NOTE ALSO THAT YOU DO NOT USE THE ARRAY COMMAND PRIOR TO<br>GETDSK'ING AN ARRAY-"GETDSK DOES THE DIMENSIONING AUTOMATICALLY. **EXAMPLES:** THIS SEGMENT OF CODE SETS UP THE ARRAY, AND THE LOCP FILLS IT IN WITH THE INPUT COMMAND. ARRAY AB,300  $A=0$  $X$ MORE  $A = A + 1$ **;\*FIRST ELEMENT** PROM "ENTER ARRAY ELEMENT #", A| INPUT AB(A) IF A LE 300, SK XMORE PROM "DONE" EXAMPLE2:  $A = 120$  $H = 40$  $K = 10$ ARRAY AR, 4:10, (A+H)/L  $\mathbb{P}^1(\sqrt{\mathbb{P}})$  $AR(4,0)=3.14159$  $AR(4,1)=2.789$  $AR(8,16) = 003$ NOTE: OTHER OTHERWISE FILLED, ALL ARRAY ELEMENTS ARE SET TO 0.  $\prime\prime$  $\overline{1}$ END OF A'S  $\prime\prime$  $\prime\prime$ **BACKUP** SYNTAX: **BACKUP** OL DNAME. NEWNAME OR

**BACKUP OLDNAME** 

SWITCHES:  $7R$ 

BACKUP CAUSES THE FILE SPECIFIED BY OLDNAME TO BE WRITTEN ONTO DECTAPE (UNIT 0). IF A SECOND ARGUMENT<br>IS SUPPLIED THE NEW NAME ON TAPE WILL BE THAT NAME. IF NOT<br>THE NAME ON TAPE WILL BE THE SAME AS THAT ON DISK. THE ZR SWITCH<br>REVERSES THIS TRANSFER CAUSING A FILE ON DISK. THE GENERAL FORM OF THE FILENAMES IS FILNAM.EXT #,#. IF THE WHICH THE USER IS CURRENTLY LOGGED. BE SURE THE DECTAPE IS ON REMOTE WITH THE WRITE ENABLE SWITCH ON AND THAT IT HAS BEEN INITIALIZED FOR YOUR AREA.

BACKUP ROBIN.DEC **EXAMPLES:** 

CAUSES THE FILE ROBIN.DEC TO BE WRITTEN ON TAPE WITH THE FILE NAME ROBIN.DEC

**BACKUP** ROBIN.DEC.JUNK.MAC

CAUSES THE FILE ROBIN.DEC TO WRITTEN ON TAPE WITH THE FILE NAME JUNK.MAC

**BACKUP/R** ROBIN.DEC

CAUSES THE FILE ROBIN.DEC ON TAPE ALREADY TO BE WRITTEN ON THE DISK. IT MUST NOT ALREADY EXIST ON THE DISK

 $\prime\prime$ **BLANK** 

#### BLANK PIX SYNTAX:

**ESOTERIC////** 

BLANK ALLOWS THE PIX TO BE UPDATED & GROUPED AND<br>SO ON BUT CAUSES THE VECTORS TO BE UNDISPLAYED SO THEY<br>DO NOT TAKE UP COMPUTER TIME TO DISPLAY. IT IS IT IS<br>. IT IS USEFUL SOMETIMES. ALSO USEFUL FOR FLASHING A PIX OFF AND ON. AS IN CERTAIN CASES OF PERSP. AND IN SYNCHRONIZING<br>ROTATIONS TO NOT HAVE THE PIX PUT IB'D WHILE AT THE SAME<br>TIME, A SETI PIX, -32000 WOULD STILL POSSIBLY ADD TO FLICKER.<br>THERE IS ALSO A GETLIB/W OPTION NOW THAT ALL CWS YOU

FLASH YOU NORMALLY GET WHEN GETLIB' ING A PIX UNDER THESE CIRCUMSTANCES. GETL/W ESSENTIALLY DOES A BLANK<br>AND THEN A BLANK/R AFTER 1/30 SECOND TO ALLOW ALL THE UPDATES TO<br>TAKE EFFECT. IF YOU HAVE NEVER RUN INTO THIS PROBLEM, DON'T WORRY ABOUT IT, THOUGH. SWITCHES:  $\angle R$ TURNS THE VECTORS BACK ON **EXAMPLES:** BLANK SAM TICK 4 BLANK/R SAM  $SK -3$ THIS WILL FLASH SAM ON AND OFF 15 TIMES A SECOND<br>(ONE SECOND EQUALS 60 TICKS).  $\prime\prime$ **BLEND** BLEND PIX1, PIX2, DEV, EXPR SYNTAX: BLEND TAKES TWO PIX AND DOES A LINEAR INTERPOLATION BETWEEN THEM. THE NUMBER OF STEPS IN THE INTERPOLATION IS GIVEN BY EXPR. THE STEP<br>YOU ARE AT IS GIVEN BY THE DEV (WHICH FOLLOWS GRASS2 DEV CONVENTIONS).<br>THE PIX SHOULD HAVE THE SAME NUMBER OF VECTORS FOR BEST RESULTS, ALTHOUGH THE PIX SHOULD HAVE THE SAME NUMBER OF VECTORS FOR BEST RESULTS, ALT<br>THE WORST THAT SHOULD HAPPEN IS SOME RANDOM GARBAGE AT THE END<br>OF THE SMALLER PIX OR LOSING SOME OF THE LARGER PIX. THE END<br>VALUE NORMALLY RANGES FROM TH LARGE PIX ARE BLENDED. DERATING TOO, SO REMEMBER TO BLEND/U WHEN IT'S OVER<br>OPERATING TOO, SO REMEMBER TO BLEND/U WHEN IT'S OVER<br>BLEND ALSO WORKS WELL WITH THE TIME-BASED VARIABLES. BLEND SAM, TOM, DO, 32767 **EXAMPLES:** THIS WILL BLEND SAM TO TOM ON DIALO QA=400;BLEND SAM,TOM,QA,400 THIS WILL BLEND SAM TO TOM IN 400 STEPS TAKING JUST<br>UNDER SEVEN SECONDS (SEVEN SECONDS = 420 TICKS).<br>YOU MAY HAVE TO REVIEW THE TIME BASED VARIABLES TO UNDERSTAND THIS ONE. BLEND SAM, TOM, 100, 200 THIS WILL BLEND SAM HALFWAY TO TOM AND STAY THERE.<br>BLEND SAM, TOM, A, 1000  $A = A - 10$ IF A GT  $0,SK-1$  $A = A + 10$ IF ALT 1000, SK -1<br>SK -4 THIS WILL BLEND TOM TO SAM AND BACK UNTIL STOPPED. NOTE THAT A DEV VALUE = ZERO MEANS ALL THE WAY TO THE SECOND PIX, AND A DEV VALUE = THE EXPR MEANS PIXI WILL LOOK LIKE PIXI. SWITCHES: UNDO THE BLENDING  $\prime\upsilon$ BLEND/U SAM  $FX:$ ,, **BUMP** SYNTAX: BUMP SVAR STRING MANIPULATION//// BUMP IS USED TO STEP THROUGH THE FIXED & FLOATING POINT VARIABLE NAMES (A-WZ, FA-FZ, AA-AZ, LA-LZ). THE IDEA IS TO ALLOW<br>MACROS TO SETUP CODE TO MOVE, SCALE, ETC. A VARIABLE NUMBER OF PICTURES ON VARIABLES. BUMP ONLY WORKS WITH SVAR'S WITH PROPER<br>VARIABLE NAMES IN THEM. WHEN \$4='K', BUMP \$A WILL CHANGE THE<br>'K' TO 'L' AND SO ON. 'Z' GOES TO 'VA' AND 'VZ' GOES TO 'WA'. PROM "NUMBER OF COPIES" **EXAMPLE:**  $M = 0$  $SP = VVA$  $M=M+1$  $$A=$ \*COPY\*,M COPY NAME, SA SETI \$A, \$B<br>BUMP \$B IF M LE  $N$ , SK  $-5$ 

THIS WILL

SETINT COPYI.VA

 $\mathbf{z} \rightarrow \mathbf{w}$  .  $ETC$ .  $\prime\prime$  $\overline{1}$ THERE NO DESCRIPTION AVAILABLE FOR THIS COMMAND AT THIS TIME, OR COMMAND NAME HAS BEEN MISSPELLED.  $---$  SCRRY  $\frac{\prime\prime}{\prime\prime}$ CALL SYNTAX: CALL MNAME CALL IS LIKE 'DO' EXCEPT THAT IT REFERENCES THE COMMON AREA ONLY.<br>AS WELL AS OTHER COMMANDS, MAY BE USED AS AN ARGUMENT TO RESTART. EXAMPLES: CALL MERGE, PIXI, PIX2 CALL EDIT<br>RESTART CALL EDIT<br>NOTE THAT CALL AUTOMATICALLY GETS THE COMPILED VERSION OF THE MACRO FIRST, IF IT EXISTS. TO FORCE USING THE MACRO VERSION (NON-COMPILED) TYPE DO MNAME.MAC 31,3  $\overline{11}$ CUTOFF CUTOFF PIX, DEV1, DEV2, DEV3, DEV4, DEV5, DEV6 SYNTAX: CUTOFF IS A HARDWARE FUNCTION WHICH CUTS OFF THE<br>PICTURE EITHER OUTSIDE OR INSIDE A RECTANGULAR BOUNDARY SPECIFIED<br>BY THE SIX DEV'S. THE DEV'S REPRESENT THE X-HIGH, X-LOW, Y-HIGH, Y-LOW, Z-HIGH AND Z-LOW BOUNDARIES IN THAT ORDER. THE DEFAULT VALUES ARE: CUTOFF PNAME.32767.-32768.32767.-32768.32767.-32768.<br>CUTOFF EXPECTS SEVEN VALUES. IF YOU SPECIFY JUST ONE DEV LIKE CUTOFF PNAME, D1 **CUTOFF PNAME, D1**<br>
YOU WILL GET D1, D2, D3, D4, D5, D6 AND D7. YOU SHOULD SET<br>
D1, D3, D5 TO FULL POSTTIVE AND D2, D4, D6 TO FULL NEGATIVE TO SEE THE<br>
PIX. THIS WILL SHOW PNAME AS IT APPEARS WITHIN THE BOUNDARIES.<br>
SET BY SWITCHES:  $\angle R$ OUTSIDE INSTEAD OF INSIDE CUT GLOBE, .....0 EXAMPLES: THIS WILL LEAVE THE DEFAULTS FOR ALL BUT Z-LOW<br>SO IT WILL SHOW HALF THE GLOBE (ALL POSITIVE Z-POINTS)<br>CUT BOX1, DO, =- DO, DO, =- DO, DO, =- DO CUT/R BOX2,00,=-00,00,=-00,00,=-00,00,=-00<br>THIS SEQUENCE WILL DO A CENTER WIPE FROM BOX1 TO BOX2<br>(FIGURE THAT ONE OUT ).  $\prime\prime$ **CLEAR** SYNTAX: **CLEAR** CLEAR SIMPLY CLEARS THE VT05 SCREEN.  $\prime\prime$  $C1.05$ **CLOSEO** SYNTAX: **CLOSE** CLOSE ENDS THE PIX PREVIOUSLY SPECIFIED BY OPEN. **CLOSE** ALLOWS THE PIX TO BE PUTDSK'S, IT RELEASES ANY SPACE NOT NEEDED, **EXAMPLE:** OPENO SAM PUTPOI 500,500,500,0<br>PUTPOI -500,500,500,0<br>PUTPOI 0,0,0,0 PUTPOI 500,500,500,0 **CLOSED** CL IP

SYNTAX:

CLIP CLIPEE, CLIPER, CLIPPED WHERE CLIPEE, CLIPER, AND CLIPPED ARE PIX IT IN THE X AND Y DIRECTIONS SO THAT IT FITS INSIDE ANOTHER PICTURE,<br>THE "CLIPPER", AND PUTS THE RESULT IN THE NEW PICTURE, THE "CLIPPED".

THE "CLIPPER" IS ASSUMED TO BE TWO-DIMENSIONAL, HENCE THE<br>ASSUMED IN IT, AND THEPEFORE IF THERE IS A JUMP, A LINE WILL BE<br>ASSUMED IN THE GAP, ALSO, AND THIS IS IMPORTANT, THE FIRST POINT OF<br>THE "CLIPPER" MUST BE THE SAME A

NOTE: THAT THE THE ORGINAL PICTURE IS LEFT UNMOLESTED, AND THAT THERE<br>ARE NO RESTRICTIONS WHATSOEVER THE CLIPEE

\*-NOTE: AT THIS POINT IN TIME THERE EXISTS AN IMPLEMENTATION<br>RESTRICTION IN THAT THE CLIPPER MAY NOT CONTAIN MORE THAT<br>100 POINTS. THE REST OF THE BIG CLIPPER'S POINTS WILL BE IGNORED

/R - FOR REVERSE CLIPPING<br>THE CLIPPED PICTURE WILL CONTAIN ONLY THE LINES SWITCHES: THE CLIPPED PICTURE WILL CUNTAIN UNLY THE L<br>AND PORTIONS OF LINES LEFT OUT IN ORDINARY<br>CLIPPING. NOTE THAT IF THE CLIPPER DOES NOT<br>FOLLOW THE ABOVE-MENTIONED RULES, CERTAIN ANOMALOUS LINES WILL BE LEFT OUT IN BOTH TYPES OF CLIPPING.

 $\prime\prime$ **COMPILE** 

#### COMPILE MNAME, BNAME SYNTAX: COMPILE MNAME OR.

COMPILE TRANSLATES MACROS INTO EXECUTABLE BINARY MACHINE<br>INSTRUCTIONS, AND IS USED TO INCREASE THE EXECUTION SPEED OF A MACRO.<br>MNAME IS ANY MACRO AND IT IS CALLED INTO CORE AUTOMATICALLY IF<br>NECESSARY. BNAME IS THE NAME OF

DON'T TRY TO TYPE OR PRINT . CPL FILES, THEY ARE NOT IN THE NOTE: DUN'T INT TO TIME OR MAINT SUME MILLS, THET AND NOT IN THE SAME FORMAT AS OTHER FILES.<br>THE ONLY COMMANDS FULLY COMPILABLE ARE ARITHMETIC ONES,<br>GETPOI, PUTPOI, ZAPPOI, SKIP, FLOATING POINT STUFF, AND IF.

NOTE: ALL COMMANDS CAN BE COMPILED. ALL COMMANDS NOT LISTED ABOVE ARE NOT CONVERTED INTO TRUE MACHINE INSTRUCTIONS, SO COMPILING DOES SPEED UP PROCESSING MUCH.

EXAMPLE 1:  $GLOB: ; SKIP 0>$ COMPILE GLOB.TEST<br>PUTOSK TEST.CPL **EXECUTE TEST** 

COMPILE GLOB<br>PUTDSK GLOB.CPL EXAMPLE 2:

 $\prime\prime$ COPY

COPY PIX1, PIX2 SYNTAX:

COPY CAUSES PIX2 (THE NEW NAME) TO SHARE THE DATA OF PIX1<br>
(THE CLD NAME). ANY COMMAND THAT DOES NOT MODIFY DATA LISTS (E.G.<br>
ROTATE, SCALE, MOVE, ETC.) MAY BE THEN INDEPENDENTLY BE USED ON EITHER<br>
PIX. COMMANDS THAT ALTER

ETC. DO NOT APPLY.

**CWITCHES** 

CODIES I THE COOV RIIT ALSO CODIES ALL THE

PUTLIS'S THE COPY THOUGHT NOT THE  $\angle P$  $\overline{\prime}$ TRANSFORMATIONS THERE ISN'T ANY ATA CIKE AVAILY COPY GLOBE, WORLD<br>ROTATE GLOBE, X, DO, DI, D2<br>ROTATE WORLD, Z, D9 **EXAMPLE:** SCALE WORLD, D6 THE ABOVE SHOW INDEPENDENT MOVEMENT OF COPIES SC TOM, 0 SOFT TOM  $\prime\prime$ **CRUNCH** ESOTERIC///// CRUNCH CPLNAME, PNAME, EXPRI, EXPR2, XVAR, YVAR, ZVAR SYNTAX: CRUNCH IS AN AUTOMATIC GETPOIZZAPPOI COMBINATION. IT EXPE<br>A COMPILED MACRO AS ITS FIRST ARGUMENT WHICH IS SUPPOSED TO AFFECT<br>IN SOME WAY THE XVAR, YVAR AND ZVAR SPECIFIED BETWEEN THE IT EXPECTS POINT RANGE EXPRI TO AND INCLUDING EXPR2. F00: < X = X \* 2 **EXAMPLE:**  $Y = Y * 3$  $Z = X + Y$ COMPILE FOO CRUNCH FOO.CIRC9.5.100.X.Y.Z THE ABOVE WILL DO THE SAME AS:  $N = 4$  $N=N+1$ GETPOI CIRC9, N, X, Y, Z, K ZAPP CIRC9.N.X\*2.Y\*3.X+Y.K<br>IF N LT 100.SKIP -3<br>EXCEPT THAT CRUNCH IS MUCH MUCH FASTER AND TAKES INTO ACCOUNT CASES WHEN EXPR2 IS GREATER THAN THE NUMBER OF POINTS.<br>TO APPLY THE CPLNAME TO ALL THE POINTS, SPECIFY 9999 AS EXPR2. CRUNCH GETS IT AUTOMATICALLY.  $\prime\prime$ CORE  $CORE$ SYNTAX:  $C<sub>R</sub>$ CORE, VAR1, VAR2 CORE PRINTS OUT THE TOTAL NUMBER OF FREE WORDS OF CORE<br>AVAILABLE AND ALSO PRINTS THE SIZE OF THE FRAGMENTS. IF VARI<br>IS SPECIFIED IT GETS THE TOTAL NUMBER OF FREE WORDS. IF VARI AND VAR2<br>ARE SPECIFIED VARI GETS THE TOTAL NU SIZE OF LARGEST FRAGMENT.  $\prime\prime$  $\prime\ast$ THERE IS NO DESCRIPTION AVAILABLE FOR THIS COMMAND AT THIS TIME, OR  $---$ SORPY. COMMAND HAS BEEN MISSPELLED.  $\prime\prime$  $\overline{\prime}$ **DASHES** SYNTAX: DASHES PIX DASHES CHANGES THE PIX'S VECTORS TO DASH MODE. SWITCHES: **NONE** DASHES MODE DOTS MODE (REALLY SHORT DASHES) /R **EXAMPLES:** DASHES LAMP DASHES/R DIAMON  $\prime\prime$ **DELETE** SYNTAX: DELETE ANAME DELETES THE ANAME FROM CORE, REMOVES THE NAME AND RECLAIMS THE STORAGE THE ANAME TOOK. SWITCHES: **NONE** AS ABOVE DELETES ON YOUR DISK AREA (REQUIRES EXTENTION).  $\sqrt{0}$ 

 $\sim$ DUE TO USE OF KEEP COMMAND OR "|C"'ING DURING EXECUTION. EXAMPLES: DELETE GLOBE<br>DELETE JSDRAW DELETE/D WITCH.DEC **DELPOI** SYNTAX: DELPOI DELPOI EXPR **OR** DELPOI DELETES THE LAST PREVIOUSLY PUT POINT IN AN OPEN'ED<br>PICTURE. THE NAME OF THE PICTURE IS AUTOMATICALLY ASSUMED TO BE<br>THE LAST PICTURED OPEN'ED. IF AN EXPR IS INDICATED, THAT NUMBER OF POINTS IS BACKED UP. **EXAMPLE:** <PUTPOI D0/16, D1/16, D2/16, 0 IF FSI=1, DELPOI  $SKIP -2$ THIS CAUSES VECTORS TO BE DRAWN FROM THE POSITIONS OF<br>DIALS 0.1, AND 2 UNLESS FS1 IS BEING HELD DOWN, IN WHICH CASE, A<br>RUBBER-BAND EFFECT IS ACHIEVED. EXAMPLE: DELP 5<br>THIS WILL DELETE THE LAST FIVE POINTS IN AN OPEN'D LIST. DIRCORE SYNTAX: DIRCORE DIRC GIVES THE USER A MAP OF WHAT'S GOING ON IN USER MEMORY.<br>PICTURES, MACROS, .CPL'S, ARRAYS AND SO ON ARE LISTED WITH NOTES<br>ON HOW MUCH SPACE THEY TAKE UP. THE TRANSFORMATIONS THAT ARE CURRENTLY ATTACHED TO PICTURES ARE ALSO LISTED.  $\prime\prime$ **DIRDSK** SYNTAX: DIRDSK (OPTIONAL NAME) (OPTIONAL AREA) DIRDSK GIVES A LIST OF STUFF THAT'S STORED ON THE CISK. THE OPTIONAL NAME (SEE EXAMPLES) ALLOWS ONE TO LOOK AT PART OF THE DIRECTORY. COMBINED WITH THE '\*' FEATURE, ONE CAN SELECT PATTERNS OF AREAS OR NAMES.<br>IF THE OPTIONAL AREA IS SPECIFIED, IT MUST BE A VALID<br>LOGIN AREA ON THE DISK. SWITCHES: DIRECTORY IS LISTED ON THE LINE PRINTER INSTEAD OF THE VT05.  $\mathcal{L}$ GIVES YOU A LOOK AT YOUR DISK DIRECTORY<br>1 LISTS ALL NAMES WITH A .DEC EXAMPLES: D<sub>I</sub> DIRDSK \*.DEC  $1, 1$ EXTENSION IN AREA  $1, 1$ DIRDSK S\*\*\* LISTS ALL NAMES BEGINNING WITH S<br>DIRDSK P\*\*M\* LISTS ALL NAMES BEGINNING WITH P AND EXTENSIONS BEGINNING WITH M  $\prime\prime$ DIRTAPE SYNTAX: DIRTAPE (OPTIONAL NAME) (OPTIONAL AREA) DIRTAPE GIVES A DIRECTORY LISTING OF A DECTAPE ON THE VT05<br>SCREEN. THIS HAS THE "\*" FEATURE SAME AS THE DIRDSK COMMAND.<br>DEFAULT AREA IS THE USERS OWN TAPE AREA. BE SURE WHEN USING THIS<br>COMMAND THAT THE DECTAPE IS ON REMOTE EXAMPLES: DIRTAPE THIS GIVES A DIRECTORY LISTING OF<br>EVERYTHING ON THE USERS TAPE AREA. \*\*DEC 1,1<br>THIS GIVES A DIRECTORY LISTING OF DIRTAPE OF ALL FILES WITH A .DEC EXTENSION IN TAPE AREA 1.1.  $\prime\prime$ **DO** SYNTAX: DO MNAME DO MNAME.MAC XX, XX **CR DR** DO MNAME, ARG1, ARG2, .......

DO IS USED FOR EXECUTING DISK- OR CORE-RESIDENT MACROS. <del>er</del> a ven

TO THE RESTART COMMAND AND ISSUED WITHIN OTHER AS OPERANDS MACROS IF DESIRED. ARGUMENTS MAY BE PASSED TO THE MACRO BY THE USE OF ARGI, ARGUMENTS MAY BE PASSED TO THE MACRO BY THE USE OF ARGI, ARG2,... (READ BY THE INPUT COMMANDS INSIDE THE MACRO).

DO FLUFF **EXAMPLES:** DO FLUFF.MAC 30,4<br>DO FLUFF.MAC 31,3 (SAME AS "CALL FLUFF") DO FLUFF, 10, 22, SAM. DEC (10 IS PASSED TO FIRST INPUT<br>22 IS PASSED TO SECOND INPUT THE STRING SAM. DEC IS PASSED TO FURTHER INPUTS WILL GO TO THE **FURTHER ...**<br>KEYBOARD.)<br>NOTE THAT PROMPTS ARE SUPPRESSED<br>UNTIL THE ARGS RUN OUT.

77 **DOLOOP** 

SYNTAX: DOLOOP MNAME1, MNAME2, .... **ESOTERIC////** OR DOLOOP MNAME **OR** DOLOOP <....  $\bullet\bullet\bullet$  $\cdots$ 

DOLOOP IS AN ALTERNATIVE TO 'DO' AND IT RUNS THE MACRO DOLOOP IS AN ALTERNATIVE TO 'DO' AND IT RUNS THE MACRO<br>
SHOULD BE DOLOOPED SINCE \*-LEVEL & NORMAL MACRO LEVEL HAVE<br>
PRIORITY. THINGS REQUIRING INPUT FROM THE TERMINAL IN A DOLOOP'ED<br>
MACRO WILL STOP ALL MACROS, AS WILL SWA THE END AT LEAST BE VERY CAREFUL WHEN USING VARIABLES WITH DCLOOPING SC<br>YOU DON'T HAVE TWO MACROS CHANGING THE SAME VARIABLE UNINTENTIONALLY.<br>DOLOOPED MACROS ARE EASILY STOPPED BY |C.

SWITCHES: DOLOOP/E MNAME, EXPR DOES THE MACRO EXPR NUMBER OF TIMES DOLOOP/V MNAME, VAR DOES THE MACRO UNTIL #OF TIMES = VAR

**EXAMPLES:** DOLOOP <D=D+D5/32> DOLOOP SAM, FIRED, COMPACT

NAMED DOLOGPED MACROS MAY BE INDIVIDUALLY CANCELLED BY UNLCOP.

 $\prime\prime$ THERE IS NO DESCRIPTION FOR THIS COMMAND AT THIS TIME, OR COMMAND HAS BEEN MISSPELLED. ----SORRY.  $\prime\prime$  $\mathcal{U}$ EXECUTE

EXECUTE BNAME ESOTERIC///// SYNTAX: **OR** EXECUTE BNAME, ARG1, ARG2, .......

EXECUTE IS TO .CPL (COMPILED) MACROS WHAT "DO" IS TO THE COMPILED MACRO IS GOTTEN FROM THE DISK (YOUR AREA NORMAL MACROS. UNLESS SPECIFIED IN. UNLESS SPECIFIED IN. XX, YY LOGIN CONVENTIONS THERE IS NO EQUIVALENT TO GOTO FOR COMPILED MACROS, BY THE WAY.<br>IC AND IS CAN STOP EXECUTION OF COMPILED MACROS.

EDIT

EDIT MNAME SYNTAX:

EDIT IS AN IN-CORE QUICKY EDITOR WHICH WORKS ONLY CN MACROS.<br>IT IS FAST, SMALL, AND HAS THE ADVANTAGE THAT YOU DO NOT HAVE TO RESTART<br>GRASS EACH TIME YOU WANT TO USE IT. MOREOVER, IT CAN BE ENTERED AND<br>RE-ENTERED VERY QUIC

IT'S MAJOR DISADVANTAGE IS THAT IT DOES NOT DO EVERYTHING<br>THAT CALL EDIT DOES. FOR INSTANCE, YOU TYPE |C TO GET OUT OF THIS<br>EDIT, AND THE MACRO IS UPDATED ONLY IN CORE, AND NOT ON THE DISK.<br>FOR THIS REASON, WE HAVE IMPLEME WHICH PUTS THE FILE ON THE DISK, FIRST CREATING A BACKUP<br>(\*BAK) IF THE FILE ALREADY EXISTS ON DISK. THEREFORE, AS SOON AS<br>YOU HAVE A WORKING VERSION OF A MACRO, PUTDSK/D IT OR YOU WILL LOSE<br>IT UPON RESTART, ONE MORE THING: IN CORE, BY THE WAY.

TO TYPE LINE 100<br>TO TYPE LINES 50 TO 200<br>TO DELETE LINE 20<br>TO CHANGE AAA TO JHKL IN LINE 80 100<CR> 50,200<CR>  $20 - CCR$ 80/AAA/JHKL/<CR> 80 AAA JHKL <CR><br>400 THIS IS NEW LINE 400<CR><br>31 THIS IS A NEW LINE<CR> OR TO CHANGE ALL OF LINE 400 TO EXIT FROM EDIT łс SOME NOTES: SOME NOTES:<br>
1. THIS EDIT PENUMBERS THE LINES AFTER EACH INSERT OR<br>
DELETE. THIS MEANS THAT YOU SHOULD LIST THE LINES YOU WANT<br>
TO PLAY WITH AFTER EACH INSERT OR DELETE BECAUSE THE LINE NUMBERS<br>
WILL SHIFT. HOWEVER, YOU CA ETC. THIS MAY LOOK WEIRD BUT IT'S EASY TO GET USED TO. 2. LOCAL VARIABLE TABLES ARE ZEROED BY THIS EDITOR. OTHE IS POSSIBLE TO EDIT MACROS OVER AND OVER AGAIN WITHOUT RESTARTING, WITH NO SIDE EFFECTS. OTHERWISE, IT IF YOU ARE TIGHT ON SPACE AFTER USING THIS EDIT, DEL/C EDIT TO<br>GET RID OF IT 3.  $\overline{\mathbf{z}}$ EXIT SYNTAX: **FXII** EXIT IS SIMPLY A PROGRAMMED IC. IF YOUR MACRO SEES AN EXIT IS SIMPLY A PROGRAMMED IC. IF YOUR MACRO SEES AN  $\prime\prime$  $\lambda$ WE DON'T HAVE THAT ONE AROUND....COMPLAIN LIKE HELL  $\prime\prime$  $\prime\prime$ **FILMING** SYNTAX: **FILMING** ESOTERIC///// OR FILMING EXPR FILMING/M EXPR FILMING IS A COMMAND WHICH ALTERS THE SPEED OF THE UPDATES<br>READINGS, WIP'ED CPL'S, ETC. FILM (WITHOUT ANY EXPR) STOPS<br>VERDINGS, VIP'ED CPL'S, ETC. FILM (WITHOUT ANY EXPR) STOPS<br>UPDATES AND WILL CONTINUE ONLY WHILE FSI IS H FILM/M EXPR IS USED TO TRIGGER THE MOVIE CAMERA SITTING ON TOP OF THE SCOPE. YOU SHOULD TALK TO TOM ABOUT USING THE<br>CAMERA SINCE IT IS A PRIMITIVE, SILVER-EATING THING<br>WHICH IS NOT REAL-TIME IN OPERATION. FILM/M DOES A<br>PRETTY GOOD JOB OF SLOWING DOWN PROPERLY WRITTEN MACROS SO IMAGES RECORD WELL ON FILM. **EXAMPLES:** FILM **FILM/M 100**  $\prime\prime$ FIX SYNTAX: FIX PNAME FIX FREEZES THE POSITION OF A PICTURE OR THE VALUE OF A PNAME'S MODIFIER ACCORDING TO THE SWITCH OPTIONS. NO SWITCH FIXES EVERYTHING. FIX ALSO REMOVES DEV ASSIGNMENTS IF ANY. SWITCHES: FIXES ALL OF THE BELOW<br>FIXES ROTATION **NONE**  $\angle P$  $\overline{S}$ FIXES SCALE  $\sqrt{M}$ FIXES MOVE FIXES PATHMOV  $\mathcal{P}$  $\sqrt{1}$ FIXES INTENSITY FIXES Z-AXIS CUEING (SETCO)<br>FIXES CUTOFF PLANES<br>FIXES SETORG  $\sqrt{Q}$  $\angle$ 70

mussimi mas

FRUID ADDEPT

 $\mathbf{A}$ in the contract of the second state of the second state of the second state of the second state of the second state of the second state of the second state of the second state is a second state of the second state is all s **FSOFF** SYNTAX: **FSOFF** EXPR1, EXPR2, EXPR3, ETC. EXPRESSIONS. FSOFF TURNS OFF THE FUNCTION SWITCHES CORRESPONDING TO THE EXPRESSIONS. FSOFF ALLONE TURNS OFF ALL THE SWITCHES. WHEN A FUNCTION SWITCH IS TURNED OFF. ITS VALUE IS 0. FSOFF 1, 3, 5, 7, 9, 11, 13, 15<br>THIS TURNS OFF THE ODD FUNCTION SWITCHES. EXAMPLE: **FSOFF** THIS TURNS OFF ALL THE SWITCHES.  $\prime\prime$ **FSON** SYNTAX: FSON EXPRI, EXPR2, EXPR3.... FSON TURNS ON (SETS TO ONE) FUNCTION SWITCHES CORRESPONDING TO EXPRI, EXPR2, ETC. FSON DOES NOT WORK WITH THE PANIC BUTTON. EXAMPLE:  $FSON$   $0,2,4,6,8,10,12,14$ THIS LIGHTS UP THE EVEN SWITCHES AND SETS THEM TO EQUAL 1.  $\prime\prime$  $\lambda$ SOMETHING IS WRONG HERE, WE DON'T SEEM TO HAVE THE HELP ON THE COMMAND<br>THAT YOU TYPED IN, HMMMMMMM, YOU SURE YOU DIDN'T SPELL THE NAME **WRONG??????**  $\prime\prime$  $\prime\prime$ **GETDSK** GETDSK DNAME.EXT XX, XX SYNTAX: GETDSK DNAME.EXT XX, XX , EXPRI, EXPR2, VAR **OR** GETDSK GETS THE DNAME FROM THE DISK AREA INDICATED BY "XX,XX "<br>
(DEFAULT IS YOUR AREA). IF NO .EXT, IT DEFAULTS TO .DEC.<br>
DNAME BECOMES THE NAME OF THE THING YOU ARE GETDSK'ING. IF EXPR'S ARE<br>
GIVEN, THEY GET LINES STARTIN ESOTERIC///// **EXTENSIONS:**  $\bullet$  DEC STANDARD PICTURE MODE (DEFAULT) COMPLD FCRMAT (FOR BINARY CODE. DON'T TYPE OR  $.CPL$ PRINT THESE FILES, WEIRD THINGS HAPPEN.) MACRO FORMAT (FOR MACROS, NOT FOR PICTURES)  $-MAC$ NOTE THAT .DEC TYPE PICTURES COME UP ON THE SCREEN.  $\overline{P}$ (FOR .DEC ONLY) PICTURE IS PUTLIB'D SWITCHES: FIRST. WITH THIS SWITCH, ONE FIRST. WITH THIS SWITCH, ONE<br>
CAN GET A PICTURE, ROTATE IT, ETC.,<br>
AND THEN GETL/W IT SO IT WILL APPEAR<br>
IN THE RIGHT PLACE WHEN FIRST SEEN BY<br>
WHOEVER IS IN FRONT OF THE VG.<br>
/M - IGNORES EXTENTION CHECKING AND GETS<br>
THE ASCII. NOTE: GETOSK NORMALLY STRIPS OFF ALL LINES BEGINNING<br>WITH THE CHARACTER '\*' IN .MAC FILES, SO<br>COMMENTS MAY BE LIBERALLY PROVIDED IN YOUP MACRO WITHOUT WORRYING THAT THE MACRO WILL TAKE UP TOO MUCH SPACE. GETDSK WITCH.<br>GETDSK WITCH.DEC<br>GETDSK WITCH.DEC 30,10 **EXAMPLES:** GETDSK DRAW.MAC G CALCUL.CPL (PUTS FORD.ARA INTC ARRAY AH G FORD.ARA.AH NO DIMENSIONING NECESSARY. NOTE THAT THE ARRAY COMMAND<br>IS ONLY FOR SETTING UP NEW ARRAYS.

G/P BLCB ROT BLOB, Y, DO **SC BLOB.15000** MOV BLCB.TX GETL/W BLOB

USED INTELLIGENTLY.  $\prime$  /  $\prime$ **GETHIT** 

AUTO-PUTLIB FEATURE

GETHIT RETURNS THE STATUS OF A LIGHTPEN HIT WHERE N GETS THE<br>AND K IS SET TO ZERO IF IT IS A DRAWN POINT, ONE IF IT IS THE INITIAL<br>POINT OF A DRAWN VECTOR (I.E.FOLLOWING A JUMP), AND MINUS CNE IF IT IS THE LAST POINT IN THE PIX. GETHIT PANAM, F, U, C, K, Q EXAMPLE: (AN EXAMPLE IN THE HUMOR STYLE OF MAINE EAST.) Ą  $\prime\prime$ **GETLIB GETLIB PNAME** SYNTAX: **ESOTERIC/////** GETLIB PNAME, PNAME2 OR GETLIB RETRIEVES THE PNAME FROM THE NON-DISPLAYED IN-CORE<br>PICTURE LIST AND DISPLAYS IT. IF PNAME2 IS INDICATED,<br>IT IS PUT IN THE TREE AFTER PNAME1 (SEE HELP TREE, HELP GRCUP).<br>IF PNAME2 IS NOT SPECIFIED, PNAME BECOMES THE TREE. NOTE THAT PNAME2 MUST BE DISPLAYED AND PNAME MUST HAVE BEEN PUTLIB'ED AT SOME TIME (BY PUTLIB OR GETDSK/P OR COPY/P). GETLIB AND PUTLIB ARE THE ONLY WAY TO MOVE THINGS AROUND IN THE TREE STRUCTURE. GETLIB SAM<br>GETLIB MARY, SAM EXAMPLES:  $\prime\prime$ **GETPOIN** GETPOIN PIX,N,X,Y,Z,K<br>WHERE N IS AN EXPR AND X,Y,Z,K ARE VARS SYNTAX: GETPOIN GETS A POINT FROM AN LNAME. THE X, Y, Z COCRDINATES OF THE NTH POINT ARE RETURNED IN VARIABLES INDICATED HERE BY X.Y.Z. IN RANGES FROM THE 1 (THE FIRST POINT) TO<br>THE LAST POINT IN THE LNAME (WHICH DEPENDS ON HOW BIG THE PICTURE IS).<br>K IS A VARIABLE IN WHICH THE FOLLOWING IS INDICATED:  $K = 0$ DRAWN VECTOR THAT IS, NO LINE DRAWN<br>TO THIS POINT FROM THE  $K = 1$ NON-DRAWN VECTOR (JUMP) LAST POINT.  $K=-1$ END OF LIST (LAST VECTOR) /N - GETS POINTS SEQUENTIALLY FROM A SWITCHES: PICTURE. ONCE GETPOIN IS EXECUTED.<br>THEN /N GETS NEXT POINT(S) & USES THE SAME VARIABLES. THIS HAS NO<br>ARGUMENTS. IT ALSO SPEEDS UP<br>PROCESSING GREATLY EXAMPLE: EXAMPLE.<br>THIS WILL GET THE COORDINATES IN DECIMAL OF THE TWENTIETH<br>VECTOR IN WITCH AND PLACE THEM IN VARIABLES G.H. I AND INDICATE WHETHER THIS LINE WAS DRAWN, A JUMP OR THE END OF THE LIST, IN THE APPLICATION FOR THE SWITCH IS:  $\leq N = 0$  $N = N + 1$ GETPOIN FL,N,X,Y,Z  $SK -2$ THIS MACRO WILL GET ALL THE POINTS IN THE PIX CALLED FL, BUT IT CAN BE DONE FASTER WITH THIS MACRO: <GEPOIN FL, N, X, Y, Z **GETPOIN/N**  $SK -1$ IN BOTH CASES, THE MACRO WILL GIVE AN ERROR MESSAGE AT THE END OF<br>THE PIX LIST. THE SECOND WILL EXECUTE MUCH FASTER SINCE IT ALREADY KNOWS WHICH VARIABLES TO USE. GETP/N DOES NOT WORK WELL WITH DOLOOPING, THOUGH. A WAY TO GET TO THE END WITHOUT GETTING AN ERROR MESSAGE, BY THE WAY,  $IS:$  $(N=0)$  $N=N+1$ GETP PIX, N.X.Y.Z.K IF  $K#-1$ , SK -2 PROM "PIX HAS ",N," VECTORS">  $\prime\prime$ GOTO GOTO MNAME+EXPRESSION SYNTAX: ESOTERIC///// GOTO IS USED TO TRANSFER CONTROL TO A MACRO WHEN YOU  $\frac{1}{2}$ 

 $\mathcal{L}$  . And the second contract of the second contract of the second contract of the second contract of the second contract of the second contract of the second contract of the second contract of the second contract of DON'T DO IT UNLESS YOU REALLY HAVE TO. GROUP SYNTAX: GROUP PNAME1, PNAME2, GNAME GROUPS PNAME1, PNAME2 AND EVERYTHING BETWEEN THEM INTC A GROUP NAMED GNAME. PNAMES MUST BE DISPLAYED. PUTLIB/GETLIB SEQUENCES MAY NECESSARY. ANY COMMAND WHICH WILL WORK ON PNAMES WILL WORK ON<br>GROUPED PICTURES (EXECPT DELETE). CHECK "TREE" BEFORE GROUPING<br>TO MAKE SURE THE PNAMES ARE ON THE SAME LEVEL & THE RIGHT STUFF IS GROUPED. GROUP WORKS WITH BLANK'D PIX TOO. THE COMMANDS WHICH WORK WITH GROUPS ARE: MOVE GROUP CUTOFF FIX GETLIB PATHMOV PUTLIB **RESET SETCQ SETINT SETORG ROTATE SCALE** WITH GETLIB AND PUTLIB, YOU CAN MOVE PIX & GROUPS AROUND IN THE TREE DATA STRUCTURE. FOR EXAMPLE, IN GROUP PROP, PLANE, SAM THE TREE LOOKS LIKE: SAM PROP **PLANE** NOW A PUTLIB PROP WILL UN-DISPLAY IT AND TAKE IT OUT OF THE<br>GROUP SAM. A GETLIB PROP WILL RE-DISPLAY IT BUT IT WILL NOT BE<br>IN SAM. TO GET IT BACK IN SAM, YOU HAVE TO GETLIB PROP, PLANE. FURTHERMORE, GETD/P WHEELS GETL/W WHEELS, PLANE WILL GET WHEELS UNDER SAM WITHOUT ANY UNSIGHTLY FLASHING (DUE TO THE GETL/W WHICH WAITS FOR THE TRANSFORMATIONS TO TAKE EFFECT BEFORE DISPLAYING).  $\prime\prime$  $\lambda$ GEE WHIZ, WHAT CAN I SAY EXCEPT THAT THERE ISN'T ANY INFO ON THE COMMAND THAT YOU TYPED IN, MAKE SURE THAT YOU SPELLED IT RIGHT. TRY IT AGAIN.  $\prime\prime$  $\prime\prime$ HELP SYNTAX: HELP COMMAND-NAME HELP IS HERE TO ANSWER SYNTAX QUESTIONS. CERTAIN ABBREVIATIONS HAVE BEEN USED WHICH WILL, HCPEFULLY, AID UNDERSTANDING: ANAME IS ANY PICTURE OR MACRO NAME PNAME IS ANY PICTURE NAME (GROUP OR SINGLE PICTURE) PIX IS ANY SINGLE PICTURE GNAME ANY GROUP NAME  $IS$ MACRO NAME MNAME  $\mathbf{I}$  S ANY ANY DISK FILE NAME **DNAME IS** ANY ARRNAME  $\overline{15}$ CPLNAME IS ANY COMPILED MACRO IN BINARY FORM CCRS IS THE SYMBOL FOR CARRIAGE RETURN. THE KEY YOU MUST PUSH<br>TO END LINES YOU TYPE ON THIS TERMINAL.<br>NAMES IN CORE MAY BE ABBREVIATED TO ENOUGH LETTERS TO INSURE UNIQUENESS. IS ONE OF THE FOLLOWING ANALOG DEVICES OR VARIABLES >>>>>>>>>>DEV DIALS 0-9  $(00 - 09)$  $(S0 - S9)$  $(00 - 03)$ TEN TURN POTS (TX, TY AND TZ) TABLET **JOYSTICKS** (JX, JY, JZ) AND (KX, KY, KZ) VARIABLES  $(A-Z)$  $(VA - VZ)$  $(WA - WZ)$  $(FA - FZ)$  $(SA-SH)$ SINE VARS  $(CA-CH)$ COSINE VARS LOCAL FIXED VARS  $(LA-LZ)$ (EA-EZ) LOCAL FLOATING VARS<br>(OA-OH) ANALOG OUTS<br>PLUS THE TIME-BASED VARIABLES SEE HELP DEV FOR HOW TO USE VARIABLES. IS A DEV THAT DOES NOT OBEY DEVICE CONVENTIONS AS **>>>>>>>>VAR** OUTLINED IN HELP DEV. VARS ARE USED WHEN

- ៖ ពង **COMPRETE LINCOURT FOR MUNICIPS** FULL-BLOWN DEV'S FOR SOME REASON.

>>>>>>>>EXPR

IS A MIX OF NUMBERS, DEVS AND ARITHMETIC OPERATORS WHICH<br>ALWAYS EVALUATES TO A SINGLE NUMBER.<br>THE OPERATORS ARE +,-,\*,/.

**EXAMPLES:** Α

D7 200

A+(D7/200) \*35-B-(K/17) THERE IS OPERATOR PRECEDENCE WHEN EXPRESSIONS<br>ARE EVALUATED I.E., EXPONENTIATION IS DONE FIRST<br>(ONLY FOR USE WITH FLOATING POINT NUMBERS),<br>MULTIPLICATION AND DIVISION ARE PREFORMED.<br>ADDITION AND SUBTRACTION ARE PREFORMED. PARENTHESIS CAN BE INSERTED AROUND PARTS OF AN EXPRESSION SO THAT DESIRED OPERATIONS WILL BE PERFORMED FIRST. THUS THE FOLLOWING EXPRESSION<br>(52+8)/2+12 EQUALS 42.<br>THERE IS A MOD FUNCTION "X" SO 10%4 EVALUATES TO 2.<br>SEE HELP FORTRAN FOR MORE DETAILS ON ARITHMETIC STATEMENTS.

>>>>>>>>>\$VAR

IS A STRING VARIABLE AND HOLDS TEXT. STRING MANIPULATION IS COMPLICATED EXCEPT FOR THIS CASE:

PROM "WHAT'S THE PIX NAME"

- INPUT \$A
- 

THIS EXAMPLE SA. A THIS EXAMPLE SA. A ROTATE SA. A DUMMY SO MACROS CAN BE GENERAL<br>
ROTATE SA. AS A DUMMY SO MACROS CAN BE GENERAL<br>
PURPOSE. SEE HELP MACROS FOR MORE DETAILS.

DOCUMENTATION CONCERNING SYNTAX FOR A PARTICULAR COMMAND MAY BE RETRIEVED BY TYPING HELP FOLLOWED BY THE COMMAND NAME: HELP ROTATE

WILL GET INFORMATION ON THE ROTATE COMMAND.

THERE ARE ALSO SYSTEM MACROS FOR MOST COMMANDS SO IF YOU DE<br>NOT UNDERSTAND THE DOCUMENTATION IN HELP, A MACRO WILL STEP YOU<br>THROUGH MOST COMMANDS, CALL CLIP, FOR INSTANCE, WILL RUN YOU THROUGH THE CLIP COMMAND.

IF YOU GET AN ERROR, TYPE A "?" FOLLOWED BY A CARRIAGE RETURN<br>(AGAIN, REFERRED TO AS <CR>). THE ERROR MESSAGE WILL BE PRINTED OUT.

COMMANDS MARKED "(STRING MANIPULATION)" AND " ESOTERIC/////" ARE BEST SKIPPED BY NOVICES.

IF THE HELP DOCUMENTATION DOES NOT MAKE SENSE, PLEASE MAKE A LOT OF NOISE ABOUT IT. IT'S HARD TO GUESS WHAT YOU DON'T UNDERSTAND.

THE HELP DOCUMENTATION IS MOSTLY FOR SYNTAX QUESTION. SOME ADDITIC<br>CLUES ON HOW TO WRITE GRASS PROGRAMS ARE CONTAINED IN HELP FORTRAN, SOME ADDITIONAL HELP DEV, HELP PIX, AND HELP MACROS.

NOTE THAT THE CNTL W BUTTON WILL HALT A HELP PRINTOUT UNTIL YOU HIT<br>CNTL O. YOU TYPE CNTRL Q AND THE OTHER CONTROL FUNCTIONS BY HOLDING<br>DOWN THE CTRL BUTTON AND TYPING THE LETTER KEY. IT WORKS JUST LIKE A SHIFT KEY ON A TYPEWRITER.

THE CNTL S BUTTON WILL HALT EXECUTION OF A MACRO AND PUT THE USER<br>IN THE #-SIGN MODE. IN THIS MODE THE USER CAN PERFORM ANY OF THE<br>SYSTEM COMMANDS. TO RETURN TO MACRO EXECUTION, TYPE 'RESUNE'.

REMEMBER TO USE THE CNTL C BUTTON IF THINGS GET OUT OF HAND, AND THAT THE WORST YOU CAN DO IS STALL THE COMPUTER.

 $\prime\prime$  $\sqrt{r}$ 

THERE IS NO DESCRIPTION AVIALABLE FOR THIS COMMAND AT THIS TIME. - CR COMMAND HAS BEEN MISSPELLED. ----SORRY.  $\prime\prime$ 

 $\prime\prime$  $IF$ 

IF VAR OPR EXPR.COMMAND SYNTAX: OR IF SVAR OPR ALPHA-EXPR, COMMAND 0R

IF IS THE SYSTEM'S CONDITIONAL FOR USE WITHIN MACROS. THE<br>CRYPTIC SYNTAX ABOVE IS BECAUSE THE IF STATEMENT IS SO FLEXIBLE. DEV<br>AND EXPR ARE DEFINED IN "HELP HELP" EQ. NE, LE, LT, GE, GT, =, OR # (NOT EQUALS)<br>FS15 FOR FUNCTION SWITCHES (0=OFF, 1=ON) OPR CAN BE  $FS#$  IS FS0 - FS15 FS# 15 F50 - F515<br>\$VAR IS \$A - \$Z<br>ALPHA-EXPR IS EITHER \$A-\$Z OR 'ANY STRING IN QUOTES'. IF ONE OF THE<br>CHARACTERS IS A "\*", THEN ALL STRINGS MATCHING THE CHAPACTERS UP TO THE CUMMAND (STUFF FULLOWING THE 1917 CAN DE ANTICOURLICING OF

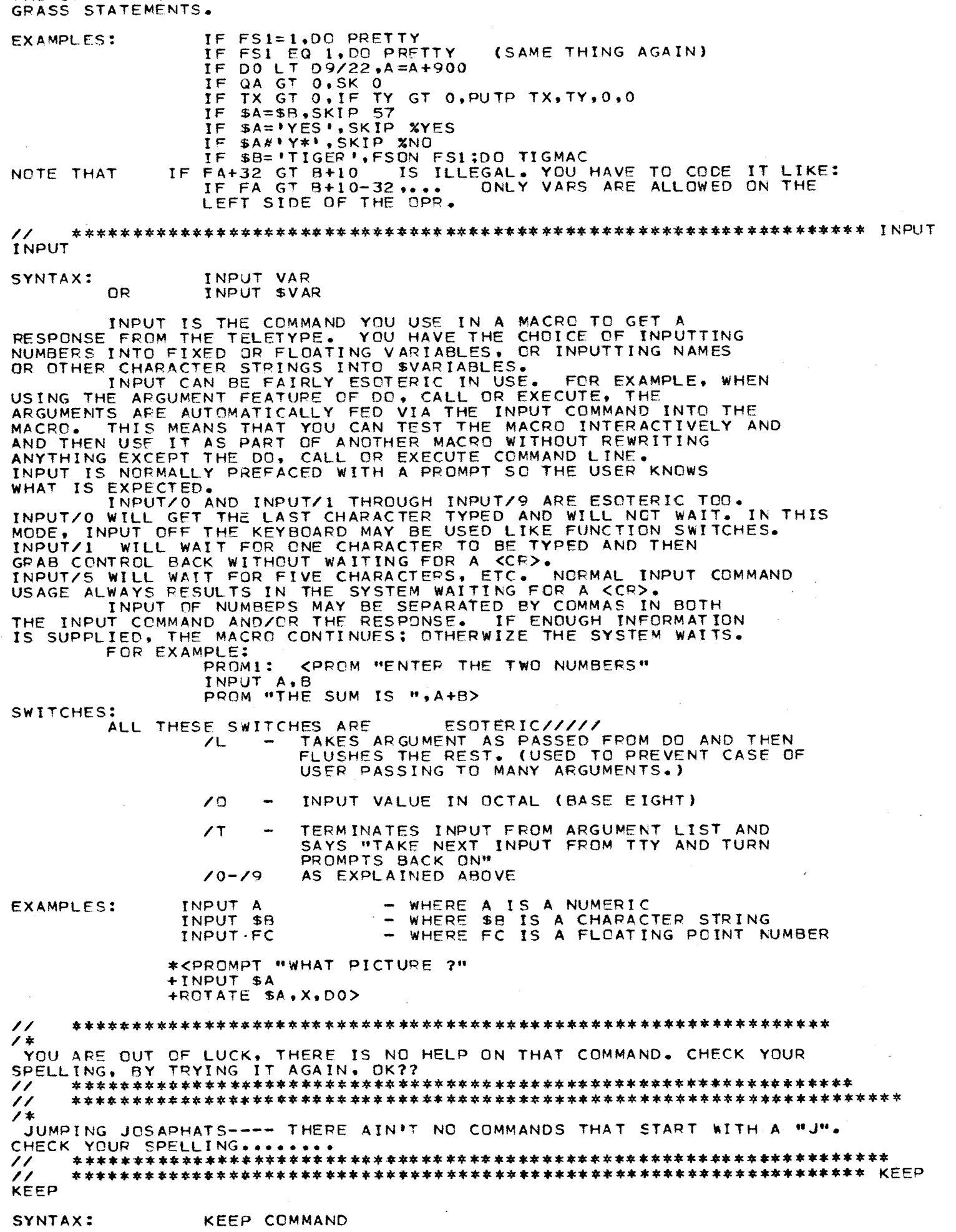

KEEP IS USED TO SAVE CERTAIN COMMANDS IN CORE IF YOU USE THEM<br>OFTEN. NORMALLY, THE COMMAND IS BROUGHT IN FROM THE DISK AND<br>EXECUTED, AND THEN DELETED. IF SUCH A COMMAND IS IN A LOOP,

ONE OF THE FOLLOWING COMMANDS, KEEP IT. AFTER THE OF IT IF YOU'RE SHORT ON CORE. THE COMMANDS WHICH ARE DISK RESIDENT CURRENTLY ARE: **BUMP** ARRAY **BACKUP** COMPIL **CLIP** CONVRT COPY CHANGE DIRDSK **DIRCOR** DIRTAP FIX. **HELP** LOGIN LOOK MDIRC POPVAR PUTTEX PUSHVA PRINT PERSP **RENAME** RESET PUTDSK RESCLV **SEARCH** SHADE SMOOTH **SCFTRO RENAME SCFTEX** TFXT **ZAPTEX** TREE TYPF WINDOW COMMANDS THAT KEEP THEMSELVES AUTOMATICALLY ARE **PATHMO TRACE FDIT** EXAMPLES: KEEP GETLIB **KEEP TREE KEEP PUTDSK** BY THE WAY, YOU HAVE TO USE THE KEEP COMMAND BEFORE YOU USE THE COMMAND ITSELF IF YOU WANT IT TO STAY IN CORE.  $\prime\prime$  $\lambda$ THERE IS NO HELP ON THAT ONE, IT MUST BE A DOOZY. CHECK YOUR SPELLING BY TRYING THAT ONE AGAIN ....  $\prime\prime$ LENGTH SYNTAX: LENGTH CHAR STRING, VAR (STRING MANIPULATION) LENGTH PLACES THE LENGTH OF THE STRING INTO THE VARIABLE SPECIFIED. **EXAMPLE:** \*\$B='GRAPHICS SYMBIOSIS' \*LENGTH \$B.A \*PROMPT A -18  $\prime\prime$ LINES SYNTAX: LINES LNAME LINES PUTS LNAME'S VECTORS IN REGULAR DRAWING MODE.  $T$ IS USED TO RECOVER FROM DASHES AND POINTS MODES. EXAMPLE: LINES DIAMON  $\prime\prime$ LIST SYNTAX: LIST LIST CAUSES LINES OF A MACRO TO BE ECHOED DURING EXECUTION. IT IS A USEFUL DEBUGGING TOOL. LIST IS TURNED OFF BY XLIST.  $\mathcal{L}^{\prime}$ LOGIN  $\prime$ LOOK SYNTAX: LOOK ANAME, VAR OR LOOK/D DNAME, VAR LOOK CHECKS TO SEE THE THE ANAME IS IN CORE<br>(OR WITH ZO, ON THE DISK). IF IT IS ON IN CORE (OR ON DISK<br>WITH ZO) IT RETURNS A VALUE OF O IN THE VAR INDICATED. IF IT IS NOT THERE, IT RETURNS A VALUE OF 1. **EXAMPLE:** PROM "WHAT PIX" **INP \$8** LOOK/D \$B.DEC,C IF C=1, PROM \$8," IS NOT ON DISK"; SK -3  $\prime\prime$ LPNAME SYNTAX: LPNAME SVAR LPNAME RETURNS THE NAME OF THE PICTURE CORRESPONDING<br>TO A LIGHT PEN "HIT" IN THE SVAR INDICATED. IF NO LIGHT PEN HIT IS SEEN, THE SVAR REMAINS UNCHANGED.

IF  $SC=11$ ,  $SKIP-1$ <br>DELETE  $SC$ (WAIT FOR HIT)<br>(DELETE THE PICTURE, FOR EXAMPLE)  $\prime\prime$  $\lambda$ I LOOKED FOR A HELP LISTING FOR THAT COMMAND, BUT I COULDN'T FIND<br>NNY - MUST NOT BE THERE RIGHT NOW, OR YOU DIDN'T SPELL IT RIGHT. **ANY**  $\prime\prime$ ,, MDIRC SYNTAX: MDIRC MOIRC IS LIKE DIRCOR EXCEPT IT DOESN'T PRINT OUT ALL THE INFORMATION THAT DIRCOR SUPPLIES (1.E. NOTES OR TOTALS).<br>TAKES UP LESS SPACE THAN DIRC SO IT IS USEFUL IF YOU GET<br>AN ERRCR #13 (OUT OF CORE) WHEN TRYING TO USE DIRC. **MDIRC**  $\prime\prime$ MODIFY MODIFY ANAME+EXPR ESOTE<br>MODIFY ANAME+EXPR,EXPRI,VAR,EXPR2 ESOTERIC///// SYNTAX: 0R MOD FXPR OR MODIFY ALLOWS THE USER TO LOOK AT CORE LOCATIONS FOR<br>DEBUGGING PURPOSES. THE OUTPUT RADIX IS SET BY SWITCHES AND<br>THE SYSTEM THEN WAITS FOR INPUT TO CHANGE THE CORE LOCAATION. IF A CREW, NO MODIFICATIONS ARE DONE AND MODIFY IS FINISHED.<br>IF A CLEY IS SEEN, THE NEXT LOCATION WILL BE ACCESSED.<br>IF A "|" IS SEEN, THE PREVIOUS LOCATION WILL BE ACCESSED.<br>IF A "a" IS SEEN, THE CONTENTS OF THE ADDR IS US IF A NUMBER IS SEEN, IT WILL REPLACE THE PRESENT LOCATION'S CONTENTS<br>WITH THAT NUMBER AND DISPLAY THE NEXT LOCATION.<br>IF EXPRI, VAR, EXPR2 ARE USED: EXPR1 IS ADDED TO ADDR(DECIMAL)<br>VAR GETS OLD CONTENTS OF LOCATION<br>EXPR2 RE IF EXPR IS LEFT OUT ENTIRELY, MOD USES THE LAST ADDRESS USED BY<br>MOD OR SETBFK. SWITCHES: /A - FOR ASCII REPRESENTATION  $/B$  - FOR BYTE **REPRESENT AT ION** /D - FOR DECIMAL REPRESENTATION /0 - FOR OCTAL REPRESENTATION (DEFAULT) /V - FOR VECTOR GENERAL ADDRESSES EXAMPLES: MOD VG+2000 MOD GRAPE+100 MOD 77646  $\prime$  /  $\prime$ MOVE MOVE PNAME, DEV1, DEV2, DEV3 SYNTAX: THE MOVE COMMAND TRANSLATES THE PNAME ALONG THE COCRDINATE AXES THE AMOUNT INDICATED BY DEVI FOR X, DEV2 FOR Y AND DEV3 FOR Z. MOVE USES THE DEVICE CONVENTIONS OUTLINED IN "HELP DEV" MOVE GRAPE.DI<br>MOVE TOM, F EXAMPLE: MOVES THE GRAPE ACCORDING TO DI, D2, AND D3.<br>MOVES TOM ACCORDING TO THE VARIABLES F, G, AND H. THE FIRST EXAMPLE THE SECOND EXAMPLE MOVE SAM, D5, RA, 1000 THIS MOVES SAM ACCORDING TO D5 (X-AXIS), VARIABLE RA(Y-AXIS) AND A CONSTANT 1000 (FOR Z-AXIS).  $\prime\prime$  $\prime$  \* HMMMMMM, SOMETHING IS AMISS HERE, EITHER THERE ISN'T ANY HELP ON THAT COMMAND, OR YOU CAN'T SPELL IT RIGHT. LET'S TRY IT ONE MORE TIME, OK?  $\prime\prime$  $\prime\prime$ 7\* NO NO NO, YOU'RE GONNA GET NO WHERE FAST ASKING FOR HELP ON A COMMAND THAT STARTS WITH AN "N". LET'S FACE IT, YOU BLEW THE SPELLING  $\prime\prime$  $\prime\prime$ ONERROR

<u>J 8 14 1 15 15 1</u> ONERROR SETS UP A COMMAND TO BE EXECUTED IN THE EVENT<br>AN ERROR OCCURS. THE SYSTEM STICKS THE ERROR NUMBER IN THE<br>VARIABLE INDICATED AND EXECUTES THE COMMAND YOU SPECIFIED<br>AFTER THE COMMA IN PLACE OF THE COMMAND WHICH CAUSE ERROR. (NOTE THAT IT ALSO THROWS OUT THE REST<br>OF THE LINE IN ERROR TOO.) OF THE LINE IN ERROR TOO.)<br>
SKIPS IN ONERROR COMMANDS ARE TAKEN RELATIVE TO THE<br>
LOCATION OF THE COMMAND IN ERROR, NOT TO THE LOCATION OF THE<br>
ONERROR COMMAND ITSELF. IF THIS CAUSES CONFUSION, REMEMBER TO<br>
HAVE ALL ONERROR THEN IT'S CK IS PUT IN THE VARIABLE. EXAMPLE: ONERROR VA, DO FIXUP WHERE FIXUP IS: <IF VA=13, DELETE \$B; RETURN<br>IF A=1, GETDSK \$A; RETURN FIXUP: THE ERROR NUMBERS ARE GIVEN IN ERRMES.SYS 31.4 IN THE RIGHT MARGIN.<br>SWITCHES: /A - IGNORE ALL ERRORS<br>NOTE THAT /A IS A DANGEROUS WAY TO DO THINGS. ONERROR WITHOUT ANY OPERAND CANCELS THE SETUP.<br>YOU SHOULD CANCEL ONERRORS WHEN YOU ARE DONE<br>WITH THEM SO THEY DO NOT DO WEIRD THINGS WHEN<br>AN ERROR IS ENCOUNTERED SOMETIME LATER ON. NOTE: RESTART CANCELS ALL ONERRORS. **EXAMPLE:** ONERROR A, GETDSK WITCH.DEC 31,1 GETDSK WITCH IN THIS EXAMPLE, IF THE WITCH IS NOT FCUND<br>IN THE USERS AREA, INSTEAD OF GIVING AN ERROR<br>MESSAGE, THE WITCH WILL BE TAKEN FROM THE COMMON AREA OF THE DISK. ONERROR A, GETD \$A; SK 0 ROTATE \$A, X, DO OPENO SYNTAX: OPEN PIX OPEN IS USED TO SET THE NAME FOR FUTURE PUTPOI'S AND DELPOI'S. IF YOU DO A PUTPOI WITHOUT AN OPEN, YOU WILL GET AN ERROR MESSAGE. OPEN SAM EXAMPLES: DEN \$A OPEN PIX  $X = 1000$ PUTPOI X,X,0,0 PUTP X, -X, 0, 0  $PUTP - X, -X, 0, 0$  $P$ UTP  $-X$ ,  $X$ , 0, 0 PUTP X.X.0,0 CLOSE THIS WILL DRAW A BOX. A SIMPLE MACRO TO COPY EVERY OTHER POINT IN A PICTURE WOULD BE: **COPEN FOO**  $N = 0$ XMORE N=N+1<br>GETP OLD N+X+Y+Z+K IF K=-1, CLOSE; RETURN  $N=N+1$ GETP CLD, N, X, Y, Z, K<br>IF K\*-1, PUTP X, Y, Z, K; SK XMORE CLOSE> NOTE THAT K==1 IN A PUTPOI IS REALLY TAKEN AS A 0. IT DOES NOT<br>TERMINATE THE PICTURE AS IT WOULD IN ZAPPOI. ONLY CLOSE CAN TERMINATE AN OPEN'ED PICTURE.  $\prime\prime$  $\prime$  \* AH-OH, I CAN'T SEEM TO FIND HELP ON THAT COMMAND. IT MIGHT NOT BE HERE, BUT CHECK YOUR SPELLING, AND TRY THAT ONE AGAIN.  $\prime\prime$  $\prime\prime$ PATHMOV

**SINIMA.** PATHMOV PNAME, PIX, VAR, DEV, DEV OR

PATHMOV MOVES PNAME TANGENTIALLY ALONG PIX. THE<br>VAR INDICATES THE POSITION ALONG THE PATH AND RANGES FROM O TO THE<br>NUMBER OF POINTS IN PIX. RESETTING THE VAR ANYTIME CAUSES THE PATHMOV TO RESUME AT THAT POINT. SETTING IT TO ZERO STARTS IT FROM THE BEGINNING.

THE FIRST DEV IS THE SPEED. BELOW 0, IT CAUSES AN INTERPOLATION BETWEEN POINTS. FULL NEGATIVE STOPS IT.<br>IF THE DEV IS POSITIVE, THE SPEED IS TAKEN AS THAT MANY<br>POINTS PER 1/60 SECOND. THE SECOND (OPTIONAL) DEV IS USED TO GIVE FINENESS WHICH HELPS SMMOOTH THE PATH SOMEWHAT. PATHMOV DOES NOT USE THE NEW DEV CONVENTIONS IN HELP DEV.<br>WHEN THE END OF THE PATH IS REACHED, THE VAR IS SET TO -1.

PATH BIRD, PAT1, A, DO **EXAMPLE:** 

NOTE: THE VAR (A, IN THIS CASE) IS SET TO -1 WHEN THE END OF THE PATH IS REACHED SO THE FOLLOWING SETUP WOULD CAUSE THE PATH TO BE INDEFINITELY REPEATED:

PATH BIRD, PATI, A, DO SEE HELP DOLOOP IF THIS IS CONFUSNG. BASICALL<br>JUST SETS A TO ZERO WHENEVER IT GOES NEGATIVE. BASICALLY, IT  $\prime\prime$ PENOFF

SYNTAX: PENOFF

PENOFF TURNS THE LIGHT PEN OFF.

PERSP

SYNTAX: PERSP PIX1, PIX2, AEXPR, SCALE WHERE SCALE IS AN EXPR

PEPSP CREATES A NEW PICTURE BY MAKING VARIOUS HARDWARE<br>MODIFICATIONS TO A PICTURE (SPECIFIED BY PIX1), AND PUTTING THE<br>MODIFIED PICTURE INTO THE NAME GIVEN BY PIX2.<br>PERSP THEN DOES A VIEWING PERSPECTIVE TRANSFORMATION ON

THE NEW PERSPECTED BY AEXIVE AND PERSPECTIVE IRANSPURMATION ON<br>SPECFIED BY AEXPRON THE Z-AXIS. 500 IS THE DEFAULT VALUE USED<br>FOR THE SCALE ARGUMENT. A SCALE FACTOR OF 1000 WILL DOUBLE THE<br>SIZE OF THE OUTPUT PICTURE, 250 WI

PERSPECTIVE.

/C - OPERATES THE SAME AS ABOVE EXCEPT HARDWARE<br>MODIFICATIONS ARE IGNORED AND AEXPR CAN SWITCHES: MUDIFICATIONS ARE IGNORED AND AEXPR CAN<br>BE SUBSTITUTED WITH XEXPR, YEXPR, ZEXPR<br>THAT WILL SPECIFY THE POINT OF PERSPECTIVE<br>CRGIN (I.E. THE /C SWITCH ASSUMES THE<br>VIEWER IS LOOKING TOWARD THE SCREEN CRIGIN<br>FROM THE COORDINAT AND ZEXPR, ONE OF WHICH MUST BE NON-ZERO) EXAMPLES:

PERSP TV, F00, 500, 250 THIS WILL DO A PERSPECTIVE TRANS. ON THE PICTURE<br>TV WITH THE VIEWER AT Z-COORDINATE 500. THE<br>RESULTING PICTURE IN "FOO" WILL BE I/2 THE SIZE OF THE ORIGINAL.

PERSP/C STEEPLE, DOW, 0,2000,1000,1000 THIS PERSPECTIVE WILL BE DONE BY PLACING THE<br>VIEWER AT COORDINATES 0,2000,1000 AND THE<br>RESULTING PICTURE WILL BE TWICE NORMAL SIZE. /C PERSPS ARE GOOD FOR FOLLOWING A PATH TRROUGH AN OBJECT. POINTS

POINTS PIX SYNTAX:

POINTS CHANGES PIX'S VECTORS TO DISPLAY ONLY THE ENDPOINTS.

EXAMPLE: PCINTS MOREY  $\prime\prime$ POPVAR

SYNTAX: POPVAR ARGUMENTS ESOTERIC/////

POP IS THE OPPOSITE OF PUSH. IT IS USED TO RESTORE PUSHED<br>VARIABLES. THE ARGUMENTS ARE PAIRED AND MUST BE IN THE<br>OPDER A-Z, VA-VZ, WA-WZ, & FA-FZ. THE ARGUMENTS SPECIFIED ARE

**EXAMPLES:** 

POP C.FZ POP A, M, O, VB, VE, FK, FM, FZ RESTORES ALL BUT A & B<br>RESTORES ALL BUT N, VC VD, & FL POPS JUST VA

POP VA, VA

POP

THE FOLLOWING TWO EXAMPLES WILL CAUSE AN ERROR BECAUSE<br>THE VAFIABLES ARE NOT BEING POPPED OFF IN THE PROPER ORDER.

POP VA.VZ.A.B POP A.K.C.F

### $\prime\prime$ PRINT

SYNTAX: PRINT DNAME.EXT XX.XX

PRINT IS THE SAME AS "TYPE" BUT IT CREATES HARDCOPY ON THE LINE PRINTER INSTEAD OF DISPLAY ON THE VTOS. ANYTHING AFTER<br>THE NAME (PLUS SPACE) IS TREATED AS A COMMENT AND IS PRINTED AT<br>THE TOP OF THE PAGE. DEFAULT PRINTING IS SINGLE SPACING.

- THE HARDCOPY IS PRINTED WITH DOUBLE<br>SPACING (WASTES PAPER).<br>- SUPRESS THE DATE AND TIME SWITCHES:  $\sqrt{D}$  $\sqrt{N}$ 

EXAMPLE:

PRINT DRAW.MAC PRINT PATH.DEC 50.53  $\prime\prime$ PROMPT

PROMPT THING, THING, THING...... SYNTAX:

PROMPT IS THE COMMAND USED TO OUTPUT VALUES OF VARIABLES OR<br>DEV'S TO THE VTOS. IT CAN ALSO BE USED TO<br>WRITE MESSAGES TO A MACPO USER AND THUS PROVIDES A MEANS FOR<br>ASKING QUESTIONS BEFORE INPUT COMMANDS, TYPING INFORMATION

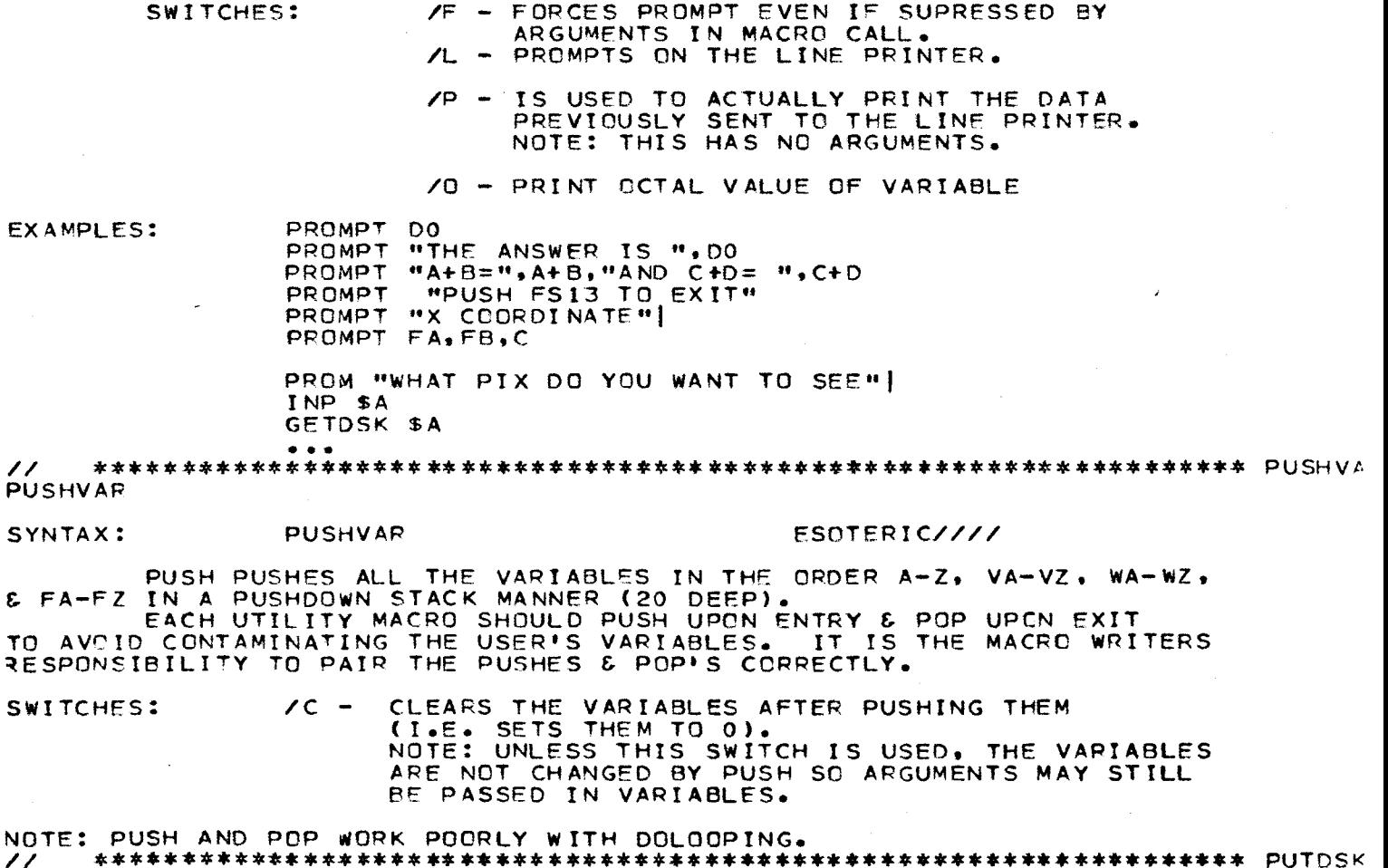

 $\Delta$ 

**PUTDSK** 

,,

E. TC

PUTDSK PUTS DNAME OUT TO YOUR AREA ON THE DISK IN THE FORMAT INDICATED BY THE EXTENSION. EXTENSIONS:

- PICTURES (DEFAULT)  $\bullet$  DEC
- $-MAC$ **MACROS**
- $\overline{CPL}$ COMPILE FILES  $-$  ARA
- ARRAY FILES

WHEN THE EXTENSION IS NOT ONE OF THE ABOVE, THE FILE<br>BE PUT ON DISK IN , MAC FORMAT, EVEN THOUGH IT MAY HAVE WILL ANOTHER THREE LETTER EXTENSION. THERE IS ALSO AN OPTIONAL<br>ARGUMENT WHICH MUST BE A \$VAR. IF THIS IS SPECIFIED, THE THE SVAR'S CONTENTS WILL BE PUT ON THE DISK WITH THE DNAME SPECIFIED. IF THE EXT IS NOT PRESENT PUTDSK WILL TRY TO FIGURE OUT WHAT USE THE PROPER EXTENSION FROM ABOVE. IF NO EXT IS SPECIFIED THE PROPER ONE WILL BE ASSUMED.

YOU CANNOT PUTDSK ON ANY AREA BUT YOUR OWN.

- SWITCHES: /D - CREATES A BACKUP FILE WITH THE EXT .BAK IF THE FILE ALREADY EXISTS ON THE DISK. V<br>USEFUL WITH THE QUICKY EDITOR (EDIT).<br>THIS WILL ADD TO THE FILE ALREADY ON DISK. VFRY  $\sim$ 
	- **/ A** THIS COULD CREATE VERY LARGE DISK FILES IF USED INDISCRIMINATELY. IF THE DISK FILE DOES DOE S PROCEEDS AS A NORMAL PUTDSK.
	- /M COMPLEMENT TO GETDSK/M, AS IT IGNORES<br>EXTENTION CHECKING. IT PUTS THE FILE<br>ON THE DISK AS IF IT WERE A MACRO.

/B - COMBINATION OF /M & /A

**EXAMPLES:** 

PUTDSK DRAW.MAC PUTDSK GLOBE PUTOSK WITCH.DEC PUTOSK TEMP.MAC, SC<br>PUTOSK HELLD.TRY

 $\prime\prime$ PUTLIB

PUTLIB PNAME SYNTAX:

PUTS PNAME INTO NON-DISPLAYED DATA STRUCTURE AND REMOVES PNAME FROM HIGHER GROUPS IF ANY. PNAME MUST BE DISPLAYED. THE COMMANDS WHICH WORK ON A PUTLIB'D PNAME ARE AS FOLLOWS: CUTOFF CLIP COPY **DASHES** DELETE **BLANK CLOSE** DELPOT **FIX GETLIB** LOOK LINES **MOVE** PATHMOV PERSP POINTS PUTPOI **RENAME RESET** ROTATE PUTDSK PUTTEX SCALE **SETCQ** SETINT **SETORG** SHADE SMOCTH SOFTRO ZAPPOI ZAPTEX WINDOW NOTE THAT THE UPDATES TO PNAMES ARE NOT DONE WHILE THE PNAME IS NUTE THAT THE UPDATES TO PNAMES ARE NOT DUNE WITLE THE FINAME 13<br>PUTLIB'D. TO HAVE THE UPDATES DONE BUT NOT USE UP COMPUTER TIME<br>TO DISPLAY THE PIX (FOR PIX ONLY) YOU CAN USE THE BLANK COMMAND.<br>GETLIB/W IS ALSO USEFUL FOR

EXAMPLE: PUTLIB OUTLINE  $\prime\prime$ PUTPOI

PUTPOI X, Y, Z, K SYNTAX: WHERE X, Y, Z, K ARE EXPRS PUTPOI/C PNAME, EXPRI, EXPR2, K OR

PUTPOI PUTS A POINT INTO THE PIX INDICATED BY THE PREVIOUS OPEN.<br>X.Y.Z ARE ANY EXPRESSIONS DETERMINING THE X.Y. AND Z COORDINATES OF THE POINT IN DECIMAL (RANGE -2048 TO 2047). K INDICATES THE FOLLOWING:<br>
K=0 DRAW THE VECTOR<br>
K=1 MOVE TO NEW LOCATION BUT DO NOT DRAW (THAT IS, JUMP)<br>
TO TERMINATE THE LIST, USE THE CLOSE COMMAND. ALSO NOTE THAT THE FIRST POINT IS ALWAYS STORED AS K=1. SEE HELP PIX FOR MORE INFORMATION ON CREATING PICTURE LISTS. SWITCH: ZC COPIES A RANGE OF POINTS FROM ANOTHER PIX **EXAMPLE:** PUTPOIN D0/16, D1/16/D2/16, 1

PUTPOI A,B,C,O<br>PUTPOI 0,0,0,-1<br>THIS WILL CREATE A PICTURE WITH A LINE DRAWN FROM THE<br>INSTANTANEOUS POSITIONS OF DO,D1,AND D2 TO THE POSITIONS OF THE VARIABLES A.B. AND C. (THE /16 IS NECESSARY BECAUSE DIALS ARE READ LEFT JUSTIFIED.) OPEN SAMBOX<br>PUTP 0.0.0.0<br>DUTD 0.1000.0.0 EXAMPLE:

PUTP 1000,0,0,0 **PUTP 0.0.0.0** CLOSE THIS WILL CREATE A BOX IN THE UPPER RIGHT QUADRANT<br>OF THE SCREEN. THE BOX IS NAMED SAMBOX. OPEN BEEP **EXAMPLE:** EXAMPLE.<br>THIS WILL COPY VECTORS 10 TO 20 OF PAUL INTO BEEP, STARTING OFF WITH AN<br>UNDRAWN VECTOR. REGULAR PUTPOI'S CAN PRECEED AND FOLLOW PUTP/C'S.  $\prime\prime$ PUTTEXT PUTTEXT XEXPR, YEXPR, ZEXPR SYNTAX: + SOME TEXT TO BE USED THIS COMMAND WILL DISPLAY THE SPECIFIED TEXT ON THE VG.<br>THIS TEXT WILL THEN BE INCORPORATED INTO THE CURRENTLY OPEN'D<br>PICTURE (SEE OPEN). IT IS LIKE PUTPOIN EXCEPT<br>IT PUTS TEXT INSTEAD OF POINTS. THE TEXT IS DISPLAYED AT T VALUES RANGE FROM -2048 TO 2047. JUST LIKE IN TEXT SWITCHES: TEXT SHOULD BE PUT AT THE END<br>OF THE PICTURE IF THE PICTURE IS TO LATER BE NOTE: MANIPULATED WITH GETPOI OR ZAPPOI. BECAUSE THE SYSTEM WILL THINK IT'S A COMMENT.  $\prime\prime$  $\prime^*$ SORRY ABOUT THIS, BUT THE INFORMATION THAT YOU WANT DOESN'T EXSIST<br>AT THIS POINT IN TIME, IS YOUR SPELLING INOPERATIVE??  $\prime\prime$  $\prime\prime$  $\overline{1}$ OUIT IT WILL YA, YOU MUST BE QUAZY IT THE HEAD. YOU TRIED TO GET  $\prime\prime$  $\mathcal{L}$ **RENAME** SYNTAX: RENAME ANAME1, ANAME2 RENAME SIMPLY CHANGES THE FIRST NAME TO THE SECOND NAME. SWITCHES: **NONE** AS ABOVE RENAMES DISK FILE ON YOUR AREA ZD GETDSK GRAPE, PRUNE EXAMPLES: **GETDSK GRAPE** NOW THERE ARE TWO COPIES OF GRAPE ON THE VG SCREEN. RENAMEZD GRAPE.DEC.PRUNE.DEC<br>GRAPE.DEC IS NOW CALLED PRUNE.DEC ON THE DISK. **RESET** RESET PNAME SYNTAX: RESET IS THE SAME AS FIX EXCEPT THAT THE ORIGINAL VALUES OF THE ROTATION MATRIX, ORIGIN, SCALE, INTENSITY, ETC. ARE RESTORED. SWITCHES: SAME AS FIX RESET/R PROP EXAMPLE: **RESOLVE** RESOLVE MNAME1, MNAME2 SYNTAX: **ESOTERIC/////** np. RESOLVE MNAME RESCLVE CONVERTS XLABEL PSEUDO-LABELS IN MNAME1. IF A<br>MACRO HAS PSEUDO-LABELS, RESCLVE CAN BE USED TO REMOVE THEM. THE<br>ONLY REASON TO USE IT IS TO MAKE THE MACRO RUN SLIGHTLY FASTER.<br>PSEUDO-LABELS ARE USED TO ELIMINATE THE IF THE SINGLE MNAME IS USED THE RESOLVED MACRO WILL HAVE THE<br>SAME NAME AS THE UNRESCLVED ONE. NOTE:

WHEN YOU ORIGINALLY DEFINE THE XLABEL YOU MUST HAVE

GLOB:<IF FSI, SKIP %FLUFF EXAMPLE:  $SKIP -1$ **XFLUFF** DIRCOR> RESOLVE GLOB, CGLOB CGLOB NOW LOOKS LIKE: CGLOBIKIF FS1, SKIP 2  $SKIP -1$ DIRCOR> GLOB IS AUTO-DELETED AND CGLOB CAN BE EXECUTED. ANOTE THAT THIS ALL REALLY ISN'T NECESSARY SO FORGET RESOLV. **RESUME** SYNTAX: **RESUME** RESUME IS HOW YOU GET BACK TO THE MACRO IN PROGRESS WHEN<br>YOU ARE IN #-MODE. YOU GET INTO #-MODE FROM TYPING IS, WHEN<br>AN ERROR CONDITION IS ENCOUNTERED, OR WHEN YOUR MACRO HAS A WAIT COMMAND EXECUTED (FAIRLY RARE, ACTUALLY).<br>YOU CAN ALSO GET INTO #-MODE WITH A 1S DURING A GETOSK.<br>IN #-MODE YOU CAN EXECUTE ANY GRASS COMAMANDS OR<br>EVEN MACROSS BUT ALL FURTHER 15 USAGE IS IGNORED UNTIL RESUME IS  $\prime\prime$ **RESTART** SYNTAX: **RESTART OR** RESTART DO MNAME RESTART ANY OF THE COMMANDS ON THE SYSTEM **DR** RESTART RE-INITIALIZES THE ENTIRE GRASS SYSTEM.<br>IF THE CALL OR DO MNAME IS INCLUDED, RESTART CLEARS THE SYSTEM AND THEN<br>DOES THAT MACRO AUTOMATICALLY. (ACTUALLY, MOST COMMANDS WILL WORK<br>--E.G. RESTART GETC GRAPE-- BUT FEW /V - THE VALUES OF THE ARITHMETIC VARIABLES<br>WILL NOT BE SET TO ZERO. SWITCHES: **EXAMPLES: REST** RESTART CALL DEMORY<br>RESTART DO CTITLE<br>RESTART DO DBLPOI.MAC XX.XX **RETURN RETURN** SYNTAX: RETURN IS USED TO LEAVE A MACRO FROM THE MIDDLE.<br>CONCEPTUALLY AND OPERATIONALLY EXACTLY EQUIVALENT TO A IT IS SKIP 9999. FIXUP: <IF A=13, PROM "OUT OF CORE"; RETURN<br>IF A=1, PROM "CAN'T FIND THAT"; RETURN<br>IF A=2, PROM "THAT'S DUMB"> EXAMPLE: NOTE THAT A RETURN IS ASSUMED AT THE END OF EVERY MACRO. YOU DC NOT HAVE TO PUT ANTHING SPECIAL AT THE END OF A MACRO, IT RETURNS AUTOMATICALLY.  $\prime\prime$ ROTATE SYNTAX: ROTATE PNAME, AXI S, SPEED ROTATE PNAME, AXIS, SPEED, TILT<br>ROTATE PNAME, AXIS, SPEED, TILT, DEVI, DEV2, DEV3 OR OR ROTATE PNAME, 7, SPEED, X1, Y1, Z1, X2, Y2, Z2<br>WHERE AXIS, SPEED, TILT, X1, Y1, Z1, X2, Y2, Z2 AND<br>DEV1, DEV2, DEV3 ARE ALL DEVS OR ROTATE TAKES THE PNAME AND ROTATES IT ACCORDING TO THE<br>SPEED (OR WITH /D, THE ANGLE) INDICATED BY A DEV. IF INCLUDED,<br>THE TILT MODIFIES THE AXIS ACCORDING TO THE SETTING OF A DEV.<br>IF INCLUDED, DEV1, DEV2, AND DEV3 ARE THE THE ZD SWITCH MAKES THE SPEED INTO AN ANGLE.<br>TO GET AN ANGLE OF 180 DEGREES, SET THE SPEED DEV TO 32767 (=WZZ2)<br>90 DEGREES, SET THE SPEED DEV TO 16383 (=WZZ2)<br>45 DEGREES, SET THE SPEED DEV TO 8191 (=WZZ4)<br>30 DEGREES, SET T ROTATE USES THE DEVICE CONVENTIONS OUTLINED IN "HELP DEV" SWITCHES:  $\sqrt{D}$ DEV INDICATES ANGLE OF ROTATION INSTEAD OF SPEED /x COMPLEX ROTATION ADDED TO REGULAR ROTATION (X)  $\overline{P}$  $F \cap F$  $\ddot{c}$  and

 $\omega$  minus. **MUZA UUT TUINE** NOTE: ON /X,/Y,/Z ROTATIONS, THE AXIS IS NOT SPECIFIED AGAIN.<br>ALSO NOTE: A REGULAR ROTATION MUST BE DONE BEFORE A /X,/Y,/Z ALSO NOTE: SINCE ROTATIONS ARE NOT COMMUTATIVE, IT IS IMPERTANT<br>ALSO ALSO NOTE: SINCE ROTATIONS ARE NOT COMMUTATIVE, IT IS IMPERTANT<br>TO KNOW THAT THE ORDER YOU SPECIFY THE /X,/Y OR /Z ROTATIONS WILL CHANGE THE OVERALL ROTATION. IF THE CHARACTER '7' IS SPECIFIED IN PLACE OF THE AXIS OF<br>ROTATION, SEVEN DEV'S ARE EXPECTED, ONE FOR SPEED AND SIX TO<br>INDICATE THE ENDPOINTS (X1,Y1,Z1 AND X2,Y2,Z2 IN THAT ORDER) OF THE AXIS OF ROTATION TO BE USED. ALL SWITCHES WORK IN THE SEVEN-DIAL ROTATE (/D ETC.) TOO. SETORG WORKS WEIRDLY WITH 7-DIAL BUT DOES A PRE-ROTATION MOVE WITH 2 OR 5 DIAL ROTATES. SETORG DOES NOTHING<br>WITH SINGLE DIAL ROTATES EXCEPT SET THE ZOOM POINT FOR SCALES<br>WITH SWITCHES. (SEE HELP SCALE, HELP SETORG)<br>EXAMPLES: ROTATE PROP.X.09 ROT/D CUBE,Z,D8 ROTATE GLOBE.X.DO.DI ROTATE BLADE, Z, DO, DI, D2 ROT/X BLADE, D5 ROTZY BLADE, D6<br>(THESE THREE INSTRUCTIONS CAUSE A ROTATION WITH LOTS OF CONTROL) ROTATE SAM, X, DO, DI, A ROTATE/D FRED.K.L.F ROT LARRY, 7, DO, A, B, C, D, E, F WHERE ENDPOINTS OF THE AXIS OF ROTATION ARE IN VAR'S A-F  $\prime\prime$  $\prime\ast$ THAT INFORMATION ISN'T IN THE FILES AS OF YET, BUT CHECK YOUR SPELLING<br>JUST TO MAKE SURE. **SCALE** SYNTAX: SCALE PNAME, DEV SCALE CHANGES THE SIZE OF PNAME BY A FACTOR INDICATED<br>BY THE DEV. THIS SCALE ONLY SCALES DOWN FROM THE ORIGINAL SIZE.<br>TO SCALE UP, USE THE MACRO "CALL BIGGER". SWITCHES: USES HARDWARE SCALE WHICH SCALES TO PICTURE'S ORIGIN<br>AS MODIFIED BY MOVE, ROTATE, ETC..<br>SCALES ALONG X AXIS (SINGLE DIMENSIONAL SCALING). **NONE**  $\overline{X}$ THE SCALES ALONG A AATS ISTNALE DIMENSIONAL SCALING ?...<br>
THE SCALES ALONG Z AXIS.<br>
THE SINGLE DIMENSIONAL SCALING ON DEV, DEV+1 AND DEV+2.<br>
THE AS TA BUT ALL ON SAME DEV<br>
SCALING WITH SWITCHES ALSO ALLOWS THE ORIGIN OF SC RESET BY USING SETORG COMMAND. SCALE TOM, DO<br>SCALE/X NOSE, D9 EXAMPLES: SCALE/A SPIRAL, J<br>THE LAST LINE TAKES J FOR X SCALE, K FOR Y AND L FOR Z SCALE. NOTE: SCALE USES THE NEW DEVICE CONVENTIONS (SEE HELP DEV). **SEARCH** (STRING MANIPULATION) THE SEARCH COMMAND IS A STRING MANIPULATOR COMMAND WITH THE FOLLOWING SYNTAX: - IN THE TARGET STRING \$A, START SEARCH<br>AT LOCATION B RELATIVE TO IST STRING SEARCH/R \$A, B, \$C, \$D POSITION, SEARCH FOR FIRST CCCURRENCE<br>OF \$C AND REPLACE WITH \$D. (NULL ARG FOR<br>B STARTS SEARCH AT POSITION 1.) - LIKE ABOVE EXCEPT SEARCH FOR THE XTH<br>OCCURRENCE OF SC WHERE X CAN BE ANY<br>LEGIT GRASS ALGEBRAIC EXPRESSICN. SEARCH/R \$A, B, X\$C, \$D - LIKE ABOVE EXCEPT SEARCH FOR ALL<br>OCCURRENCES OF SC AND REPLACE WITH SD SEARCH/R \$A, B, \$C, \$D CONCRATING ALC ADOUT EVERAGE CERA APAILON

- STARTING AT LOCATION B, SEARCH \$A FORWARDS FOR<br>THE XTH OCCURRENCE OF \$C AND PUT FIRST CHAR'S<br>LOCATION IN D. (DEFAULT IS THE FIRST<br>OCCURRENCE IF X IS OMITTED). SEARCH/F \$A, B, X\$C, D - STARTING AT B, SEARCH \$A<br>BACKWARDS FOR THE XTH<br>OCCURRENCE OF \$C AND PUT THE FIRST SEARCH/L \$A, B, \$C, D

MATCHING CHAR'S LOCATION IN D.

**DU ID UELETEU.** 

SEARCH/T \$A.B.C. \$D - IN \$A AT LOCATION B FOR C CHAR'S, PUT SUBSTR IN \$D (PL/1 SUBSTRINGING).

SEARCH/S \$A, B, C, \$D - IN SA AT B FOR C CHAR'S REPLACE WITH  $$D<sub>0</sub>$ 

 $\prime\prime$ **SETBRK** 

SYNTAX: SETBRK EXPR ESOTERIC///// **OR** SETBRK ANAME+EXPR (INCLUDING ALL NAMES IN NAMES TABLE)

SETBRK SETS US A BREAK-POINT AT THE LOCATION INDICATED.<br>THE REGISTERS ARE PRINTED OUT AND THEN ANY COMMAND INCLUDING MODIFY MAY<br>BE USED TO HELP DEBUG SOME CODE. TO DEBUG SWAP MODULES, "KEEP" THEM<br>AND SET THE BREAKPOINT AFT AND SET<br>MAY BE D OR OFFSETS TO THE VARIOUS MODULES (E.G. VG+2276, SUB+5000).<br>REMOVE THE BREAKPOINT BY TYPING SETBRK 0 OR SETTING A DIFFERENT<br>BREAKPOINT LOCATION. YOU. CAN RESUME THE CODE BY TYPING "RES", ALTHOUGH THE BREAKPOINT WILL GO AWAY.

SETBRK DIRCOR+2200<br>SETBRK HELP+4 **EXAMPLES:** 

 $\prime\prime$ **SETCQ** 

SYNTAX: SETCQ PNAME, DEV

SETCO SETS THE CUTOFF PLANE (Z-AXIS CUEING) ACCORDING TO THE VALUE SPECIFIED BY THE DEV. IF THE DEV IS SET TO SLIGHTLY NEGATIVE,<br>THEN VARYING THE INTENSITY SET BY SETINT WILL MOVE THE CUTOFF<br>PLANE WITH RESPECT TO THE Z-AXIS. IF DEV IS SET TO FULL POSITIVE,<br>THE DEPTH CUEING FEATURE WILL BE INTENSITY DEV IS VARIED.

EXAMPLE: SETCUT GLOBE, D8

NOTE: SETCQ USES THE NEW DEV CONVENTIONS (SEE HELP DEV)  $\prime\prime$ **SETDELA** 

SETDELA EXPR SYNTAX:

THE DELAY, INDICATED BY A EXPR, IS USED TO SLOW DOWN GETDSK<br>C MODE. SETDELA REMAINS SET FOR THE REST OF YOUR SESSION FOR .DEC MODE. SETDELA REMAINS<br>OR UNTIL RESET BY, FOR EXAMPLE: SETDELA 0

ANYTHING LARGER THAN 10 IN SETDELA IS PRETTY SLOW.

SETINT

SYNTAX: SETINT PNAME, DEV

SETINT SETS THE INTENSITY OF THE PNAME AS INDICATED BY THE DEV USED.

**EXAMPLE:** SETINT GLOBE, DO NOTE: SETINT USES THE NEW DEV CONVENTIONS (SEE HELP DEV)  $\prime\prime$ **SETORG** 

SYNTAX: SETORG PNAME, DEV1, DEV2, DEV3

SETORG SETS THE ZOOM POINT OF A PICTURE FOR SINGLE-DIMENSIONAL SCALING. IT DOES NOT AFFECT REGULAR SCALING. SETORG ALSO SETS THE PRE-ROTATION TRANSLATION FOR 2 AND 5-DIAL ROTATES. **EXAMPLE:** SETORG SAM, JS

NOTE: SETORG USES THE NEW DEV CONVENTIONS (SEE HELP DEV)  $\prime\prime$ **SHADE** 

**STIVIAA.** 

### OUNDE LIVES WHERE SPACING AND ANGLE ARE EXPRS

SHADE FILLS IN SURFACES OF THE PICTURE SPECFIED BY PIX1. PICTURE TO BE SHADED MUST BE COMPOSED OF A SERIES OF COPLANAR<br>SURFACES (I.E. SITUATED IN THE SAME PLANE). EACH SEPARATE PLANE<br>OF THE PICTURE MUST BE A CLOSED SURFACE FOR PROPER SHADING (THAT IS, THE<br>FIRST POINT OF A PART I

PIX2 IS THE NAME GIVEN TO THE GENERATED SHADE VECTORS.<br>SPACING IS THE DISTANCE BETWEEN THE SHADE VECTORS.<br>IF SPACING IS NOT GIVEN THE DEFAULT VALUE IS 10 UNITS. ANGLE IS THE ANGLE, IN DEGREES, AT WHICH THE SHADE VECTORS<br>ARE DRAWN. IF NOT GIVEN AN ANGLE IS CALCULATED THAT USES<br>THE LEAST AMOUNT OF CORE SPACE.

BE CAREFUL WHEN USING SHADE. BE SURE PIXI IS DRAWN IN PROPER FORMAT AND WATCH SPACING OF SHADE VECTORS BECAUSE CORE GETS USED UP FAST WITH CLOSE SPACING.

**EXAMPLES:** 

SHADE PRYM, POO, 20, 90 SHADE BOX, SAM

 $\prime\prime$ SKIP

EXPR **SKIP** SYNTAX:  $nR$ SKIP %LABEL

SKIP IS USED TO TRANSFER CONTROL WITHIN A MACRO FCR LOOPING.<br>EXPRESSION MUST EVALUATE TO A NUMBER WHICH, IF NEGATIVE, SKIPS BACKWARDS<br>THAT NUMBER OF LINES. IF POSITIVE, CONTROL SKIPS FORWARD THAT NUMBER OF LINES. NUMBERS LARGER THAN POSSIBLE WITHIN THE "".<br>MACRO WILL RESULT IN TRANSFER TO THE FIRST STATEMENT OF THE PROGRAM IF<br>NEGATIVE, OR PAST THE LAST (AND THUS EFFECTIVELY A RETURN) IF LARGE POSITIVE.

**EXAMPLE:** 

 $<$  X = X + 1 PROMPT X IF FS1=0, SKIP -2><br>THIS EXAMPLE WILL INCREMENT X AND PRINT IT UNTIL FS1 IS PUSHED.

<\*\*\*<br>IF FS2=0, SKIP 0 THIS EXAMPLE WILL WAIT UNTIL FS2 IS PUSHED BEFORE CONTINUING.

> $\checkmark$  . . . **XBACK**  $XBACK$   $N=N+1$ IF N LT 200, SK %BACK

THE ABOVE SHOWS THE USE OF XLABELS. YOU SHOULD USE XLABELS<br>NEARLY ALL THE TIME TO HELP PREVENT THE ONSET OF INSANITY.  $\prime\prime$ SMOOTH

SMOOTH PIX, EXPR SYNTAX:

SMOOTH USES A MODIFIED QUADRATIC SMOOTHING TECHNIQUE TO<br>SMOOTH THE 3-D PIX THE NUMBER OF TIMES INDICATED BY THE EXPR.

SMOOTH PATH, 7 **EXAMPLES:** 

SMOOTH GLOBE, 11/8-A SCFTEXT

SYNTAX: SOFTEXT CNAME, PIX, VARI, VAR2 +ONE LINE OF ANY SOFTEXT EXCLUDING "<" AND ">"

SOFTEXT AUTOMATICALLY CALLS THE CHARACTER SET CNAME INTO<br>CORE IF NECESSARY AND THEN CREATES AN PIX CONSISTING OF ACTUAL 30 COCRDINATES. VARI IS USED FOR SPACING BETWEEN CHARACTERS AND<br>VAR2 IS USED FOR SIZE OF CHARACTERS. THE CHARACTERS ARE RECRAWN EVERY<br>1/10 QF A SECOND USING NEW VALUE OF VARI & VAR2. TO STOP REDRAW OF PIX PUSH FS15. DOUBLE LINE ROMAN FONT (UPPER AND LOWER, COMPLETE<br>PUNCTUATION) ROM<sub>2</sub> SCR SINGLE LINE SCRIPT FONT (UPPER AND LOWER) DOUBLE LINE SCRIPT FONT (UPPER AND LOWER) SCR2 MAP **ITALL** LOWER CASE ITALIAN GOTHIC FONT UPPER CASE ITALIAN GOTHIC FONT<br>LOWER CASE ENGLISH GOTHIC FONT<br>UPPER CASE ENGLISH GOTHIC FONT **ITALU** ENGL ENGU

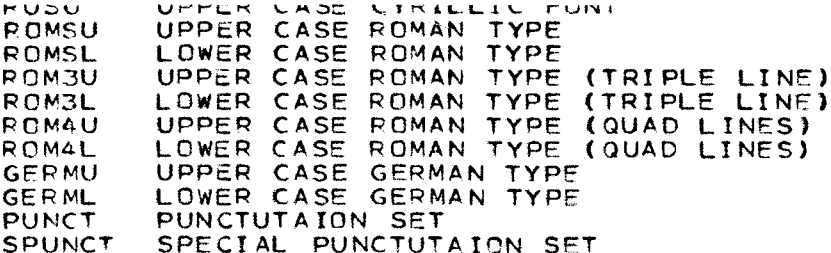

TO INDICATE LOWER CASE IN CHARACTER SETS WITH BOTH UPPER AND LOWER CASE,<br>YOU MUST TYPE A "|" BEFORE EACH LOWER CASE CHARACTER TO BE USED. A<br>DOUBLE "|" (I.E. "||") IS USED AS A SHIFT LOCK. IF "||" IS USED. " "WUST BE USED TO INDICATE AN UPPER CASE LETTER. TEXT IN A SVARIABLE CAN BE DISPLAYED ALSO.

### **EXAMPLES:**

. . . . .

SOFTEXT ITALL, TOMMY, DO, D1<br>THIS IS AN EXAMPLE

 $A = 625$ SOFTEXT SCR2 .SAM ,A .DO GIIRAPHICS SYMBIOSIS **SYSTEM** 

A=300;B=1000;FSON 15 \$A='HELLO' SOFTEXT ENGU, POGO, A, B +JELLO SA YELLOW

THIS WILL DISPLAY "JELLO HELLO YELLOW".

NOTE THAT SPACES MUST BE ENTERED AS UPPER CASE CHARACTERS. PUNCTUATION<br>IN THOSE SETS WHERE AVAILABLE, IS INDICATED BY THE SAME PUNCTUATION<br>CHARACTER BEING TYPED. MAP AND RUSU RUSL HAVE SPECIAL CORRESPONDANCES CHARACTER BEING TYPED. MAP AND RUSU RUSL HAVE SPECIAL CORRESPOND<br>AVAILABLE FROM THE SYSTEMS PROGRAMMERS. DON'T USE '\*' AS THE FIRST<br>CHARACTER, SINCE THE SYSTEM WILL THINK IT'S A COMMENT.

 $\prime\prime$ SOFTROT

### SYNTAX: SCFTROT PIX

SOFTROT TAKES THE VARIOUS HARDWARE MODIFICATIONS TO THE PIX SUFTRUT TAKES THE VARIUUS HARDWARE MUDIFICATIONS TO THE PIX<br>
(SPECIFICALLY ROTATION, MOVING, AND SCALING) AND SOFTWARE ALTERS<br>
THE DISPLAY LIST TO GIVE ACTUAL VECTORS REPRESENTING THESE CHANGES.<br>
SOFTROT THEN DOES A RESET

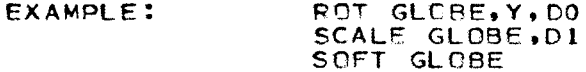

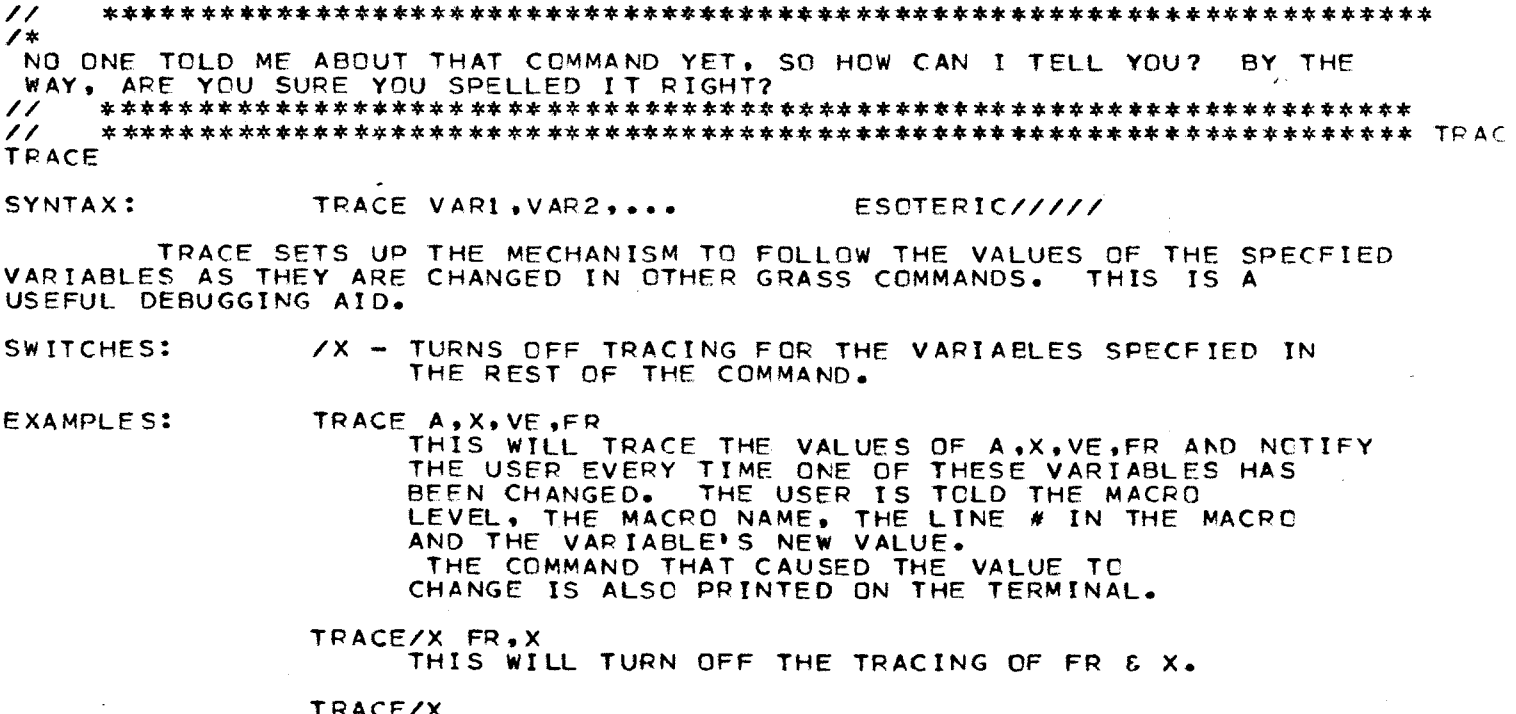

THIS WILL CANCEL TRACING OF ALL VARIAELES USED

NOTE: DIALS & ARRAYS CANNOT BE TRACED.<br>A MAXIMUM OF 20 VARIABLES CAN BE TRACED AT ONE TIME.  $\overline{\prime}$ **TEXT** 

TEXT PIX,X,Y,Z<br>+ ONE LINE OF TEXT TO BE DISPLAYED **TEXT** SYNTAX: WHERE X, Y, Z ARE EXPRS

TEXT DISPLAYS VECTOR GENERAL HARDWARE CHARACTERS ON THE VG<br>SCREEN. THESE CHARACTERS (SPECFIED BY PIX) ARE NOT STANDARD<br>PICTURES, THEY CANNOT BE ROTATED, PUTDSK'D, SCALED, ETC. AS SUFTEXT CHARACTERS CAN.

FACH PIX SIGNIFIES ONE LINE OF DISPLAYED TEXT. X,Y,Z ARE EXPRS GIVING THE X,Y,Z COORDINATES OF WHERE PIX IS DISPLAYED ON<br>VG SCREEN. THE EXPR CAN RANGE FROM 2047 TO -2048. DEFAULT<br>PLACEMENT IS AT THE LEFT MARGIN OF THE VG SCREEN.

SWITCHES:

- DISPLAYS PIX HORZONTALLY ON VG SCREEN<br>WITH /1 BEING SMALLEST CHARACTER SIZE  $\angle 1$  THRU  $\angle 4$ AND /4 THE LARGEST. DEFAULT IF NOT GIVEN IS /4.

 $/5$  THRU  $/8$ - DISPLAYS PIX VERTICALLY ON VG SCREEN WITH /5 SMALLEST CHARACTER SIZE AND /8 LARGEST.

SPECIAL SYNTAX:

IF A "|" IS IN DISPLAY LIST OF PIX THE NEXT CHARACTER DISPLAYED IS IN UPPER CASE.

A "||" WILL LOCK DISPLAY IN UPPER CASE CHARACTERS<br>THIS IS NORMAL CHARACTER DISPLAY DEFAULT.

A " " WILL DISPLAY THE NEXT CHARACTER IN LOWER CASE TYPE.

 $\bullet\bullet$ " WILL LOCK DISPLAY IN LOWER CASE CHARACTERS.  $\Delta$ 

Δ WIDE RANGE OF SPECIAL CHARACTERS ARE AVAILABLE WITH THIS COMMAND. SOME OF THESE INCLUDE MATHEMATICAL SYMBOLS<br>AND THE GREEK ALPHABET. TO DISPLAY THESE SYMBOLS, THE OCTAL<br>CHARACTER CODE OF THE DESIRED SYMBOL IS ENCLOSED IN ANGLE<br>BRACKETS ("<",")"). THE OCTAL CODE FOR ALL CARD.

EXAMPLES:

TEXT SAM.2000,2000.1000 +HELL0 THIS WILL DISPLAY THE WORD 'HELLO' HORIZONTALLY AT POSITON 2000,2000, TEXT/5 FAA,-2000,-1000<br>+<342> C OMPUTER GRAPHICS THIS WILL DISPLAY VERTICALLY, STARTING AT POSITION -2000, -1000, O. THE GREEK LETTER<br>BETA (FROM THE OCTAL CODE <342>) FOLLOWED<br>BY THE STRING 'COMPUTER GRAPHICS' WITH THE FIRST LETTER IN EACH WORD CAPITALIZED<br>WHILE THE REST OF THE STRING IS IN LOWER<br>CASE. THE ENTIRE LINE WILL BE IN THE SMALLEST CHARACTER SIZE.

TEXT GA +\$A <275> <277> THIS WILL DISPLAY IN UPPER CASE WHATEVER IS IN STRING SA FOLLOWED BY THE SYMBOLS FOR<br>'NOT EQUAL' AND 'INFINITY'.<br>NOTE: SA CAN BE A MULTI-LINE STRING. NOTE: DO NOT USE A \*\*\* AS THE FIRST **CHARACTER** 

,, TICK

SYNTAX: TICK EXPR

TICK IS THE SYSTEM TIMER. TICK 60 WILL WAIT ONE SECOND (OR SIXTY FRAMES ON THE MOVIE CAMERA), TICK 240

 $*ZAP:$  $+SKIP -1$ IF IT IS VIP'D BECAUSE OF THE INFINITE LOOP.<br>IF COMPILE PRINTS OUT AN ERROR MESSAGE STATING THAT THE MACRO IS NOT VIP-ABLE, DO NOT VIP THE MACRO  $\prime\prime$  $\prime$  \* BOO-HOO, WE DON'T HAVE IT  $\prime\prime$  $\prime\prime$ WAITFOR WAITFOR MNAME1 SYNTAX: ESOTERIC///// THE DOLOOPED MACRO CONTAINING THE "WAITFOR MNAME1" WILL WAIT THIS COMMAND IS USEFUL FOR SYNCHRONIZING DOLOOPED MACPOS. IT CAN BE USED TO DOLOOP MACROS WITHIN DOLOOPED MACROS TOO: SAM:< SAMIK ....<br>DOLCOP FRED WAITFOR FRED UNLOOP FRED  $\cdot \cdot \cdot$ SAM HAS TO BE DOLOOPED FOR THIS TO OCCUR. IF THE DOLOOP/WAITFOR<br>PAIR ON FRED ARE REPLACED BY A DO FPED, THE WHOLE MACRO WILL<br>BE COUNTED AS A SINGLE LINE IN THE DOLOOPING STRUCTURE, WHICH MAY<br>OR MAY NOT BE MORE DESIRABLE TH SEE HELP DOLOOP TOO.  $\prime\prime$ WAIT SYNTAX: WAIT **ESOTEPIC//////** WAIT CAUSES THE MACRO TO WAIT FOR THE USER TO TYPE ON THE VT05.<br>IT INHIBITS THE EXECUTION OF THE MACRO UNTIL THE USER TYPES "RESUME".<br>WAIT IS USEFUL FOR INTERACTION WITH THE USER DURING THE USE OF A<br>LENG MACRO... "CNTL S" PROGRAMMED IS.  $\overline{\prime}$ WINDOW WINDOW PIX1, PIX2, SCALE, X, Y, Z<br>WINDOW/6 PIX1, PIX2, SCALE, X1, Y1, Z1, X2, Y2, Z2<br>WHEPE SCALE, X, Y, Z, X1, Y1, Z1, X2, Y2 AND Z2 ARE EXPRS SYNTAX: WINDOW IS A GENERALIZED SCALE WITH CLIPPING. OF POINTS<br>AND LINES OUTSIDE THE BOUNDS. THE BOUNDS ARE<br>-X TO X, -Y TO Y, -Z TO Z, CR IN THE "/6" MODE BY X1 TO X2, Y1 TO Y2<br>Z1 TO Z2. IF X,Y,Z ARE OMITTED, THE MAXIMUM SCREEN BO **DISTURBED** THE AUTHOR ASSUMES NO RESPONSIBILITY FOR ABSURD SCALE FACTORS. WINDOW CILL, LEDGE, 3.1415, 100, 200, 300 EXAMPLES: WIN/6 SYLVIA, JUMP, SIN(FQ), -5, 25, Q, 17, DO, PO  $\prime\prime$ /\* THAT ONE WAS A REAL WINNER, I NEVER HEARD OF IT... CHECK YOUR SPELLING  $\prime\prime$  $\prime\prime$ **XLIST** SYNTAX: **XLIST** THIS WONDERFUL COMMAND TURNS OFF LIST, SURPRISED????  $\prime\prime$  $\lambda$  # OK, YOU TELL ME WHAT WENT WRONG, TURKEY ..... IF YOU DON'T KNOW ASK THE NURD...  $\prime\prime$  $\prime\prime$  $\rightarrow$ YA REAL EINE, I THOUGHT EVERYBODY WHO USES GRASS KNCWS THAT THERE ISN'T ANY COMMAND THAT STARTS WITH A "Y". CHECK-A-YOU SPELLIN'.

 $\prime$  $\prime\prime$ ZAPPOI

ONF TICK UNIT EQUALS 1/60 OF A SECOND.

EXAMPLE:

PUTL PIX TICK 10 TICK 10  $SK - 4$ 

THIS WILL CAUSE PIX TO FLASH ON AND OFF 3 TIMES A SECOND.  $\prime\prime$ TYPE

SYNTAX: TYPE DNAME.EXT XX, XX

TYPE TYPES THE DNAME FROM THE AREA INDICATED BY "XX.XX"<br>THE DNAME IS TYPED ON THE VTOS AND MAY BE ABORTED BY TYPING:<br>"IC". IF NO "XX.XX " IS INDICATED, THE DEFAULT IS YOUR AREA.

TYPE DRAW.MAC<br>TYPE PATH.DEC **EXAMPLES:** 

 $\prime\prime$ TREE

TREE SYNTAX:

TREE GIVES THE USER A DIAGRAM OF HIS DATA STRUCTURE. IT LISTS<br>THE PICTURES AND GROUPS IN THE DISPLAYED STRUCTURE BY NAME,<br>INDICATING GROUPING LEVELS AND HIERARCHIES BY TABS.  $\prime\prime$  $\prime$  \*

THAT IS STRANGE, I NEVER OF THAT COMMAND, YOU SURE YOU DIDN'T MESS UP THE SPELLING??

 $\prime\prime$  $\mathcal{U}$ **UNFILM** 

#### ESOTERIC///// SYNTAX: UNFILM

RESETS TO NORMAL RUN MODE AFTER FILMING WAS USED. ("U" IS ENOUGH TO TRIGGER THIS COMMAND.)

77 UNLOOP

SYNTAX: UNLOOP MNAME1, MNAME2, ....... ESOTERIC/////

> UNLOOP TAKES A MACRO OUT OF THE DOLOOP STRUCTURE. SEE HELP DOLOOP FOR DETAILS.

 $\prime\prime$  $\prime$  \* YOU ARE JUST PLAIN OUT OF LUCK IF YOU WANTED HELP WITH THAT COMMAND NAME, BECUASE I DON'T HAVE ANY. CHECK YOUR SPELLING.....  $\prime\prime$  $\prime\prime$ **VTP** 

VIP

SYNTAX: VIP CPLNAME ESOTERIC/////

VIP (VERY IMPORTANT PROGRAM) TAKES .CPL (CCMPILED<br>MACPOS) AND EXECUTES THEM AT A HIGH PRIORITY AT 60 TIMES<br>A SECOND OR ONCE PER TICK (IF YOU'RE FILMING, FTC). A SECOND OR UNCE PER TICK (IF YOU'RE FILMING, ETC).<br>THE .CPL SHOULD NOT CONTAIN ANY NON-TERMINATING LODPS UNLESS<br>YOU REALLY WANT THE SYSTEM TO CEASE NORMAL OPERATION QUICKLY<br>(INFINITE LOOPS AT HIGH PRIORITY LOCK OUT EVERYT

VIPID MACROS.<br>UP TO 30 .CPL MACROS MAY BE SET UP USING VIP. ONE MAY<br>BE SET UP SEVERAL TIMES IF 60 TIMES A SECOND IS NOT FAST ENOUGH.<br>DELETING THE .CPL MACRO WILL ALSO REMOVE IT FROM THE VIP

LIST. IF VERY COMPLEX .CPL MACROS ARE SETUP THIS WAY, THE UPDATE RATE OF ROTATIONS, FTC., WILL SLOW DOWN DUE TO THE EXTRA TIME IT TAKES.

EXAMPLES:

IF THE MACRO FILE LOOKS LIKE: \*SSS:<A=D0+D1/256  $+B=D2*4$ THIS WILL HAPPEN BY ITSELF EVERY 1/60 OF A SECOND YOU: **IF** #COMPILE SSS.BIF \*VIP BIF

WHERE N, X, Y, Z, K ARE EXPRS ZAPPOI MOVES A POINT, GIVEN BY N, TO THE NEW COORDINATES<br>SPECIFIED BY X.Y.Z. THE VALUE OF N CAN RANGE FROM 1, THE FIRST<br>POINT IN THE PICTURE, TO THE PICTURE'S LAST POINT. K IS A VARIABLE IN WHICH THE FOLLOWING IS INDICATED: DRAWN VECTOR<br>NON-DRAWN VECTOR (JUMP)<br>END OF LIST (LAST VECTOR)  $K = 0$  $K = 1$  $K=-1$ Ĵ. SWITCHES:  $IN -$ WORKS IN CONJUNCTION WITH GETPOIZN. ZAPPS THE LAST<br>POINT THAT WAS GETP'D. BE CAREFUL NOT TO SET K TO -1 UNLESS YOU'RE SURE BECAUSE IT TERMINATES THE LIST. ZAPPOI IS EFFECTIVELY THE REVERSE OF GETPOIN. **EXAMPLE:** ZAPPOI LAMP, 25, -1500, -1600, 500, 0<br>THIS WILL ZAP THE 25TH POINT OF LAMP TO THE NOTE: ZAP CAN, IN FACT, BLANK THE LAST VECTOR (K=1).<br>HOWEVER, GETPOINT WILL STILL READ IT AS K=-1 SINCE IT IS THE<br>END OF THE LIST, PUTDSK WILL ALSO GET CONFUSED IF THE LAST VECTOR IS BLANKED SO DON'T PUTDSK A PICTURE WITHOUT RE-ZAPPING AN EXAMPLE OF HOW TO USE GETP AND ZAP TOGETHER:  $N = 0$  $XFOC N=N+1$ GETP PIX, N, X, Y, Z, K  $T =$  $KH-1$ , ZAP PIX, N, X\*2, Y\*2, Z\*2, K SK XFOO THIS WILL DOUBLE THE SIZE OF THE PIX.  $\prime\prime$ ZAPTEXT ZAPTEXT PIX, SVAP1, SVAR2 SYNTAX: ZAPTEXT SEARCHES THE PIX FOR SVARI, DISPLAYED AS TEXT AND<br>REPLACES IT WITH SVAR2. IF IT IS NOT FOUND, THE COMMAND EXITS WITH AN<br>EPROR. THIS COMMAND DOES NOT ALWAYS WORK--COMPLAIN AND WE MAY FIX IT.  $\prime\prime$  $\prime\star$ NO DESCRIPTION IS AVAILABLE FOR THIS COMMAND AT THIS TIME.  $\prime\prime$  $1, E$  $\cdot$ PIX---------*-*-------------------------->>>> ERROR 1 THIS NAME CANNOT BE FOUND--CHECK SPELLING OR DIPCOR 2, E.CMD---------ERROR<sub>2</sub> .----------->>> THIS COMMAND NAME CANNOT BE FOUND--CHECK SPELLING AND HELP  $3, E$ . SWH------------>>> ERROR 3 THIS SWITCH IS NOT DEFINED FOR THIS COMMAND  $4.55$  SYN-ERROR 4 --------->>> UNDIAGNOSIABLE SYNTAX EPROR--SEE HELP COMMAND  $5,5.$ UNF------------------->>> ERRCR<sub>5</sub> MORE INFORMATION NEEDED FOR THIS COMMAND--SEE HELP COMMAND  $6.5.0V$ R------------------------------------------<mark>---</mark>->>> ERROR 6 TOO MUCH INFORMATION GIVEN -- PLEASE LOG THIS ONE AS A BUG  $7.5. NID$  ---ERROR 7 INPUT DEVICE NOT AVAILABLE  $10,5$ .NOD---ERROR 8 OUTPUT DEVICE IS NOT AVAILABLE  $11, E$ . NIF-ERROR 9 --------*-----------------*->>>> THIS NAME DOES NOT EXIST ON THE DISK--CHECK DIRDSK  $12, E$ .NOF-ERROR 10 ----->>> THIS NAME IS ALREADY ON DISK OR NOT LOGGED INTO 1,1  $13,5.$ CAR----ERROR 11 COMMAND GOT CONFUSED WITH FUNNY CHARACTER--CHECK TYPING  $14.5E$ .NCS------ERROR 12 ---------------------------->>>> THIS FILE IS NOT A CHARACTER SET  $15.5$ .CCR-------ERROR 13 SYSTEM SPACED GUT--NO STORAGE LEFT--DELETE SOMETHING  $16.5.7YP-$ -------->>> ERROR 14 THIS NAME FXTENSION IS NOT VALID-SEE HELP GETOSK  $17.5$   $MAX--$ ERRCR 15 -------------->>> TOO MANY NAMES USED--DELETE SOMETHING  $20,5.0$ EV------------------->>> ERROR 16 A DEVICE OR VARIABLE NAME IS EXPECTED HERE  $21, E$ .NEX--ERROR 17 --------------->>> THE PICTURE/MACRO DUALITY HAS BEEN CONFUSED--CHECK DIRCOR  $22, E$ .STR-ERRCR 18 .n+n=n================>>>>> THE DISK HAS NOT BEEN INITIALIZED FOR YOUR AREA-SEE TOM THIS DISTURB NAME A DEADY IN HEELLCHECK DIDCOD OD DENAME ERROR 19 .---->>>

 $\omega$  and  $\alpha$  and  $\alpha$  and  $\alpha$ 

 $\label{eq:reduced} \mathcal{L}_\mathbf{z} \mathcal{P}^{\mathbf{z}} \mathbf{U} \mathcal{M} \mathcal{M} \mathcal{M} = \mathcal{N} \mathcal{M} \mathcal{N}$ 

ONLY DISPLAYED PICTURES MAY BE PUTLIB'D  $25.5.6L9---$ ---------->>> ERROR 21 ONLY NON-DISPLAYED (PUTLIB'D) PICTURES MAY BE GETLIB'D FRECR 22  $26,5.9$  MIS  $-$ ------------>>> THERE IS A COORDINATE MISSING IN THE INPUT DATA ERROR 23  $27.5$ c.OFL---------------->>> X, Y, Z MAX/MIN ARE 2047/-2048 RESPECTIVELY ------------>>> ERROR 24  $30, E. LTM--$ THERE IS A LINE TERMINATOR MISSING--CHECK INPUT CAREFULLY  $31.5. MAC---$ ERROR 25 --------->>> THIS MACRO HAS GONE ASTRAY--CHECK LOGIC AND SYNTAX 32, E.WCW---ERROR 26 . **------------------** >>> THIS COMMAND DOES NOT WORK WITH PICTURES EREOR 27  $33.5. N30---$ DATA NOT IN 3D SHADE FORMAT  $34, E, BBP--$ ERROR 28 SOFTWARE CHARACTER SET JUMBLED  $35.5. NPT-$ ERROR 29  $----->>$ LINE OVER 80 CHARACTERS LONG ASKED TO EXECUTE--SHORTEN IT 36,E.CPT-------------------------------->>>> ERROR 30 THERE IS A MISSING ='S SIGN HERE  $37.560$  MT ----ERROR 31 THIS DEVICE DOES NOT EXIST AS SPELLED ABOVE ERRCR 32  $40, E. RAD---$ --------->>> THIS NUMBER HAS INVALID CHARACTERS IN IT-CHECK TYPING  $41.5$ .UGP--->>> ERROR 33 THIS COMMAND IS FOR PIX WITH VECTORS ONLY (NO COPIES, NO GROUPS)  $42.5.0$ FN---------->>> ERROR 34 THIS FEATURE DOES NOT WORK IN THIS COMMAND YET.  $43.5.7$  XT - - - ------------>>> ERROR 35 ILLEGAL VG CHARACTER SPECIFIED IN <XXX>.  $44, E$ .NGS-------FRROR 36 ---------------->>> STRING IN SINGLE QUOTES (\*) OR A SVAR IS EXPECTED HERE  $\Delta$ --------------------->>> FRROR 37  $45. E$ . NDS----ONLY DISPLAYED PICTURES MAY BE GROUPED.  $46, E, WWO--$ ERROR 38 THIS COMMAND WORKS ONLY WITH PICTURES  $47, E, AXS-$ ERROR 39  $---->$ RCTATE REQUIRES AN AXIS (EXCEPT /X,/Y,/Z MODES)  $50.5.7XG -->>>$ ERROR 40 CLOSING ANGLE BRACKET (>) NOT FOUND.  $51, E.$  OVF--**FRROR 41** -------------------------->>> YOU CAN'T EXECUTE A NULL STRING  $52. E. GRB-----$ ---------->>> **FRROR 42** BINARY FILE IS NCT A PICTURE OR IS GARBLED  $53,5.$ PRO $---$ ERROR 43 ------->>> ONLY GOD CAN WRITE ON HERE. (UNLESS YOU KNOW HIS PASSWORD) ERROR 44 54, F.CNT. . . . . . . . . . . . . . . . . . > > ONLY YOUP OWN FILES CAN BE DELETED OR RENAMED  $55.56$ . $CAL$ -------->>> ERROR 45 PICTURE CONTAINS SUBROUTINE CALLS & CANNOT BE WRITTEN  $56,5$ . UNP-----ERROR 46 ------------->>> THIS PICTUPE IS SOMEHOW IN NON-STANDARD FORMAT ERROR 47  $57. E. NMC---$ ------>>> MACPO MUST BE IN PROGRESS FOR THIS COMMAND TO WORK ERROR 48  $60, F$ . I VN-------->>> THIS NAME HAS AN INVALID CHARACTER IN IT (A-Z & 0-9 ONLY)  $61, E$ .FOR-ERROR 49 ------->>> ONLY VARIABLE NAMES ARE ALLOWED LEFT OF THE "=" SIGN ERRCR 50  $62, E$ .ARG-->>> NO ARGUMENT DELIMITER SEEN WHERE EXPECTED--CHECK SPELLING  $63.5.65$  Z----ERROR 51 ----------->>> **ONLY** VAPIABLES CAN BE WRITTEN TC--DEVICES CAN ONLY BE READ  $64, F, F$ UK - - - - - ---------------->>> ERROR 52 GETPOI OR ZAPPOI INDEX OUT OF BOUNDS  $65, 5.0$ PP-------ERROR 53 ----------->>> ATTEMPT TO CREATE NEW \*OPENO\* BEFORE CLOSING THE OLD ONE 66, E.NOO------------------>>> ERROR 54 ATTEMPT TO GENEPATE A POINT WHEN NO 'OPENO' IS IN PROGRESS  $57.5.1V$ G--ERROR 55 ------->>> CAN'T OUTPUT THIS PIX AS .DEC--HAS TEXT OR IS NOT CLOSED  $70.5.555777$  $\rightarrow$  >>> ERROR 56 FUNCTION SWITCH NUMBER GREATER THAN 15  $71.55.0$ NA---ERROR 57 ------------->>> \$A TO \$Z ONLY ALLOWABLE NAMES VARIABLES  $72.565$ WP------ERROR 58 ------->>> GROUPING ERROR--RESTART AND CHECK TREE NEXT TIME  $73.55$ . XXX - - - - - - - - - - ---------------->>> ERROR 59 PSEUDO-LABEL ERROR DETECTED BY COMPILE COMMAND.  $74, E$ . XXX------------------------>>>> FRROR 60 ABOVE PSEUDO-LABEL IS NOT FOUND THE  $75.5.8$  XXX ---ERROR 61 ------*-*----------------->>>><br>----\*\*\*\*\*LCG THIS ONE -- CAN'T FIGURE IT OUT ERROR 62 ------------------->>>> EDITOR FILE ALREADY OPEN (TYPE REST)  $77.55.$  XXX-ERROR 63 NO FOITOR FILE HAS BE OPENEIN

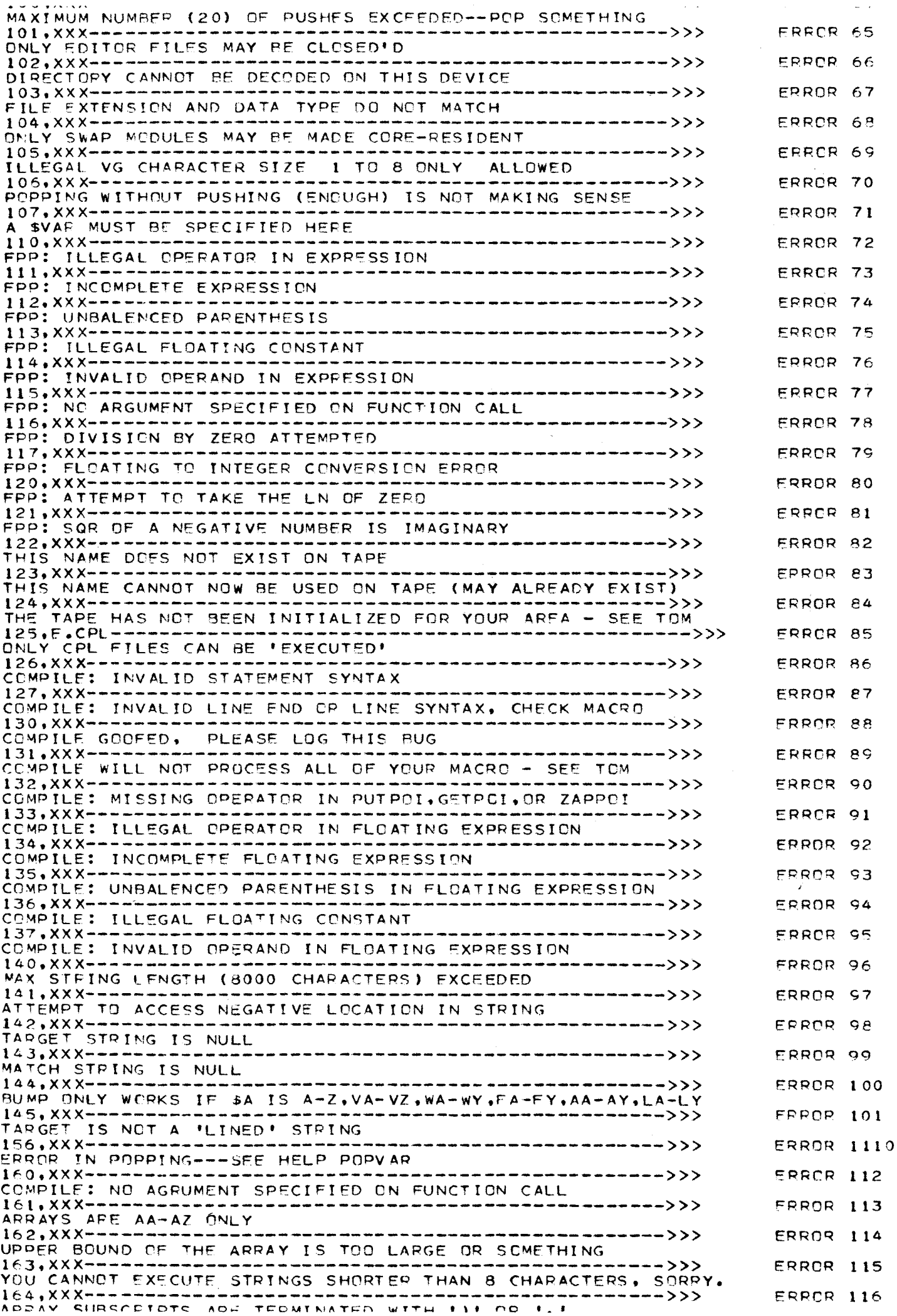

مرا مرا مرا and the same COMPILE: NESTED MACROS ARE NOT ALLOWED IN CPL FILES  $167$ , XXX - - - - - - - - - - ------>>> ERROR 119 TOO MANY SUBSCEIPTS HAVE BEEN SPECIFIED FOR THIS ARRAY ERROR 120  $170,$  XXX -------------->>> THE SYSTEM THINKS THIS IS AN ARRAY, BUT IT'S NOT ERRCR 121  $171.$   $XXX---$ ----->>> NOT ENOUGH SUBSCRIPTS ARE SPECIFIED FOR THIS ARRAY  $172.XX - -$ ---------------------------------->>>> **ERROR 122** ARRAY SUBSCRIPT OUT OF BOUNDS  $173, CCC -$ **FRROR 123** THIS ARRAY HAS ALPEADY BEEN DIMENSIONED. ERROR 124 ----------------->>>>  $174.XXX--$ \_\_\_\_\_\_\_\_\_\_ ARRAY SPECIFIED ISN'T BEEN DIMENSIONED--USE ARRAY COMMAND ERROR 126  $176,$  XXX---------------->>> VALUES OF DIALS AND ARRAYS CANNOT BE TRACED. THE ERROR 127  $177.$  XXX------------>>> LOCAL VARIABLES CAN ONLY BE USED WITHIN MACROS. **ERROR 128**  $200 \cdot$  XXX ---------------->>> THE MAXIMUM NUMBER OF TRACES HAS BEEN EXCEEDED.  $201,$  XXX ------------------------->>>> ERROR 129 YOU CAN'T DELOOP THE SAME MACRO TWICE. ERRCR 130  $202,$  XXX  $-$ ---------------->>> MAXIMUM NUMBER OF THINGS TO DOLOOP IS 10 **ERROR 131** ----------------->>>  $203,$   $XX - -$ CANNOT UNLOCP SOMETHING THAT ISN'T DOLOOPED  $204.XX - -$ ---------->>> **ERROR 132** CANNOT WAITFOR SOMETHING THAT ISN'T DOLOOPED **ERROR 133**  $205,000---$ THIS ERROR IS IMPOSSIBLE  $210, XXX - -$ ERROR 136 PUTDSK OF ARRAYS NEEDS SECOND ARGUMENT -- SEE HELP PUTDSK  $211,$  XXX -------------------------->>> ERRCR 137 CORE ALLOCATION IS CONFUSED BY THIS DELETION--RESTART ---------------->>> ERROR 134  $206$ , XXX----------SOMEHOW THE NAME TO BE DELETED WAS LOST--TRY RESTARTING .................>>> ERROR 138  $212,$  XXX--FIRST PICTUFE IN GROUP COMMAND NOT DISPLAYED. ERROR 139  $213.XX - -$ --------->>> SECOND PICTURE IN GROUP COMMAND NOT DISPLAYED **ERROR 141** PIX TO BE GROUPED MUST BE ON SAME LEVEL (CONSULT TREE) ERROR 142 FORGOT ERROR 143 I FORGOT  $220,000$ --------------------------------------->>> **FRROR 144** YOU CAN'T GET A LOCAL VARIABLE THAT DOESN'T EXIST YET  $221,000--$ ERROR 145 NOT ENOUGH SPACE FOR COPY/V OR IS NOT COPIABLE ERROR 146  $222,000---$ ----------------->>> YOU CANNOT COPY COPIES--COPY THE ORIGINAL  $223,000------$ ERROR 147 ------->>> PIX IS NOT PUTLIB'D BUT ISN'T DISPLAYED EITHER--GIVE UP  $224,000---$ ------------->>> ERROR 148 THIS DISK FILE CAREFULLY--ERROR DETECTED IN WPITING **CHECK**  $225.000$  --------ERROR 149 -------->>> THE DISK IS FULL--FILE MAY BE INCOMPLETELY WRITTEN OUT **ERRCR 150**  $226,000--...$ ---------->>> DELETE THINKS THIS PIX IS PUTLIB'D BUT IT'S NOT--GIVE UP  $227,000--$ ->>> **ERROR 151** GETPOINT IS CONFUSED BY PIX THAT AREN'T CLOSED--CLOSE IT  $230.$  PPP ----**ERROR 152** ------------->>> GRASSB DOESN'T HAVE FLOATING POINT VARIABLES-USE GRASS/GRASS2  $300,$  xxx --------------------->>> ERRCR 192 SCETWAPE POINTERS CRAPPED UP--RESTART (GOON)  $301 \times$  XXX - - - - - - - - - - -ERROR 193 ---------->>> SOFTWARE CRAPPED UP POINTERS--GIVE UP (UPCON)  $302, XXX-$ ----------->>> ERROR 194 SOFTWARE CRAPPED UP POINTERS--GIVE UP (UPBAD)  $303.XXX -$ ----------->>> ERROR 195 SOFTWARE CRAPPED UP POINTERS--GIVE UP (NEAR UPDOIT)  $304.XX - - - - - - -$ ERROR 196 ------------------>>> GROUPING SCREWED UP--GIVE UP (UPDOIT)  $305,$  XX X---------------ERROR 197 ------------------------------>>>> BAD CHAINING--GIVE UP (UPDOIT)  $313,$  XXX----------------------------->>>> **ERROR 203** SYSTEM CAN'T HARDWARE DECHAIN--GIVE UP (HCHNOK)  $\cdot$  0

PLEASE LOG THIS ERROR CAREFULLY IN THE BUG LOG-TTOM